# KI

The International Governance & Risk Institute

# Use of Technology to Detect Collusive Practices

### Colin EhrenManaging Partner, C&SE

Tackling Corruption and Collusion in Public Procurement: Latin America and the Caribbean

Panama City, 2013 September 12, 2013

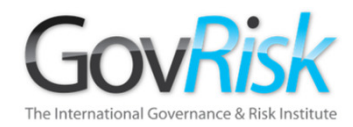

### **Overview**

- Challenges of Gathering Evidence from the Internet.
- Automating Collusion Detection in Public Procurement.
- Combining Manual and Automated Bid Analyses

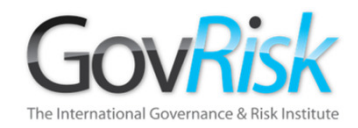

Challenges of Gathering Evidence from the Internet

- Size of the Internet
- Search Engines
- Invisible Web
- Social Media
- Gathering & Evidencing content.
- Compromise Issues & Internet Footprints

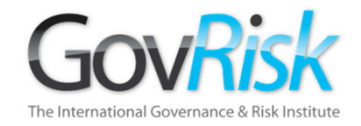

Size of the Internet

### July 2013 - 996,230,757 Hosts

Internet Domain Survey Host Count

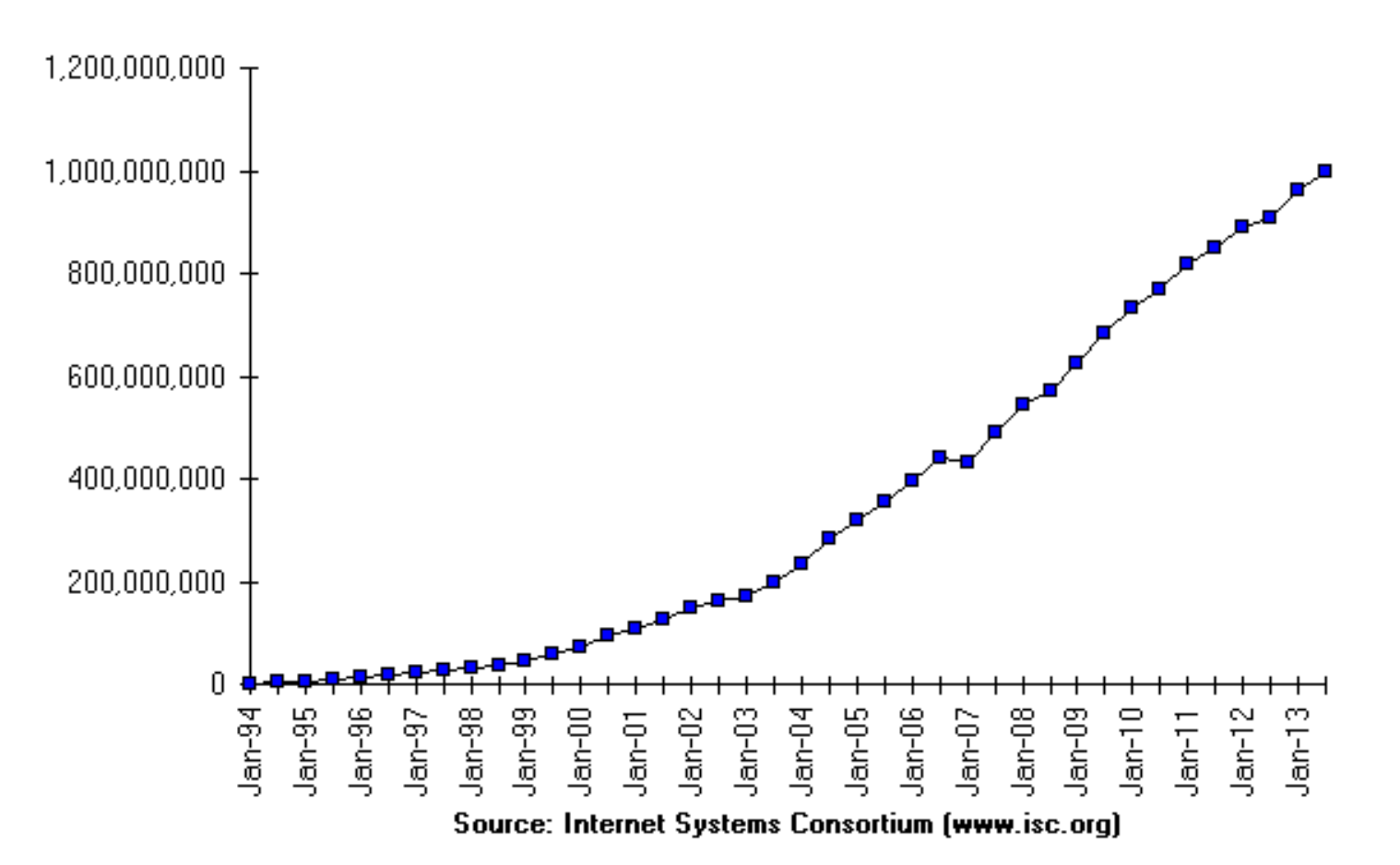

Colin Ehren candse@gmail.comCopyright C&SE 2013

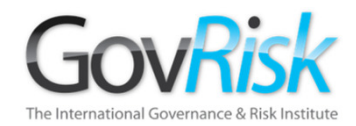

Size of the Internet

### **August 2013**

- $\bullet$ **Google – 47+ bn**
- •**Yahoo – 29.4 bn**
- •**Bing – 30.9 bn**
- $\bullet$ **Lycos – 30.4 bn**
- •**Baidu – 4.5 bn (estimate)**
- •**Yandex – 3.2 bn**
- •**Terra – 2+ bn**

### **Deep or Invisible Web**

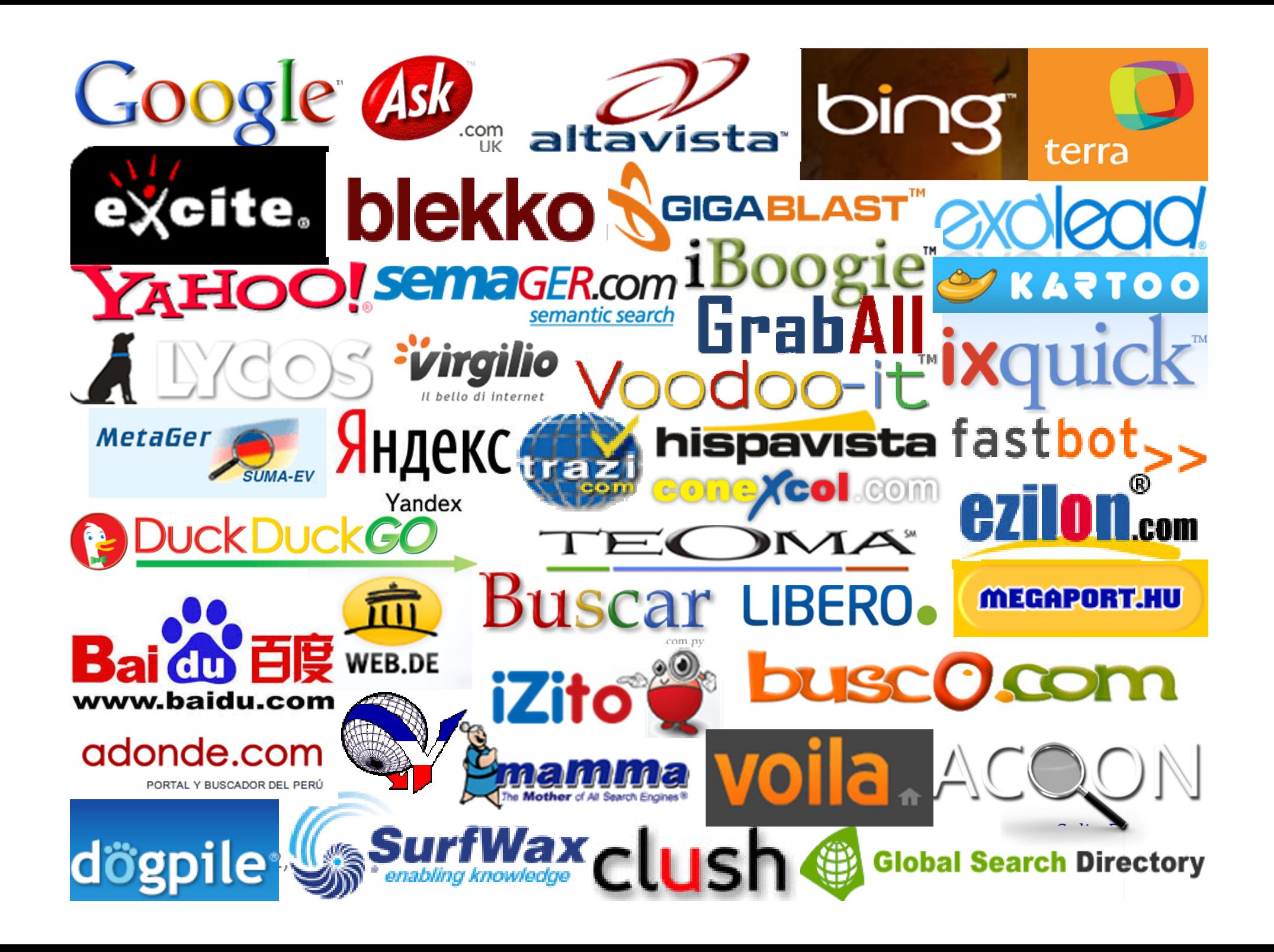

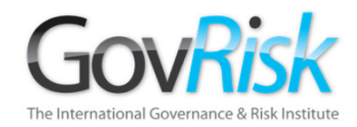

### Search Engines

What does Google know?

2007 - Eric Schmidt (Google CEO) estimated Google had indexed roughly 0.004% of the Internet.

July 2008 – Google had identified 1 trillion (1,000,000,000,000) unique URL's.

Everything is on the Internet.

It is estimated that 80% of Open Source information exists in Books, Magazines, Literature and other Media.

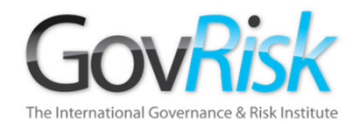

### Invisible Web

Static websites (few content changes). Generic and Niche Information. Easily indexed by Search Engines

Specialist / niche sites using Robots.txt. Websites with billions of pages stored in databases which are built dynamically for each search. Search Engines cannoteasily index this content

Company Intranets, Private Websites and Networks. Search Engines cannot index this content

Criminal Area of the Internet. Accessed using specialised software. Search Engines cannot access this content

Deep / Invisible Web

Open Web

Private Web

Dark Web

Colin Ehren candse@gmail.comCopyright C&SE 2013

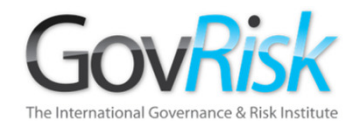

### Invisible Web

July 2001, Michael Bergman produced <sup>a</sup> white paper for www.brightplanet.com

- <sup>400</sup> to <sup>550</sup> times larger than the World Wide Web.
- 7,500 terabytes of information compared to <sup>19</sup> terabytes on WWW.
- <sup>550</sup> billion documents compared to <sup>30</sup> billion on the WWW.
- 200,000+ deep Web sites.
- • <sup>60</sup> of the largest sites collectively contained over 40x the information on the WWW.

<sup>2004</sup> Study - identified 330,000+ Deep Web sites.

Has grown almost exponentially since.

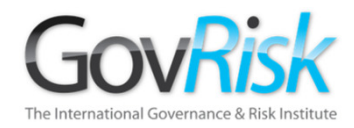

### Social Media

- • Austria, Belgium , Croatia, Cyprus, Czech Republic, Denmark, Finland, FYR of Macedonia, Germany, Greece, Iceland, Ireland, Italy, Luxembourg, Malta, Norway, Slovakia, Slovenia, Spain, Sweden, Switzerland, Turkey & UK - <mark>Facebook, Youtube</mark>
- •• Bulgaria – Facebook, VBox7, Youtube
- •**•** Estonia – Facebook, Youtube, VKontakte
- •• France – Facebook, Skyrock, Youtube
- •• Hungary – Facebook, Iwiw, Youtube
- •• Latvia – Youtube, Draugiem, Facebook
- •• Lithuania – Facebook, Youtube, One
- •• Netherlands – Facebook, Hyves, Youtube
- •Poland – Facebook, Youtube, Chomikuj
- •• Portugal – Facebook, Youtube, Twitter
- •• Romania – Facebook, Youtube, Hi5

Colin Ehren candse@gmail.comCopyright C&SE 2013

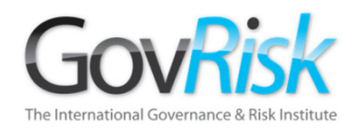

### Social Media

- • China.
	- Qzone, Tencent Weibo, Sina Weibo, RenRen
- Russia.
	- Vkontakte, Youtube, Odnoklassniki, Facebook, Livejournal
- India.
	- Facebook, Youtube, Orkut, Ibibo
- Georgia
	- Facebook, Youtube, Odnoklassniki, VKontakte
- Brazil
	- Facebook, Youtube, Twitter, Orkut
- Panama
	- Facebook, Youtube, Twitter

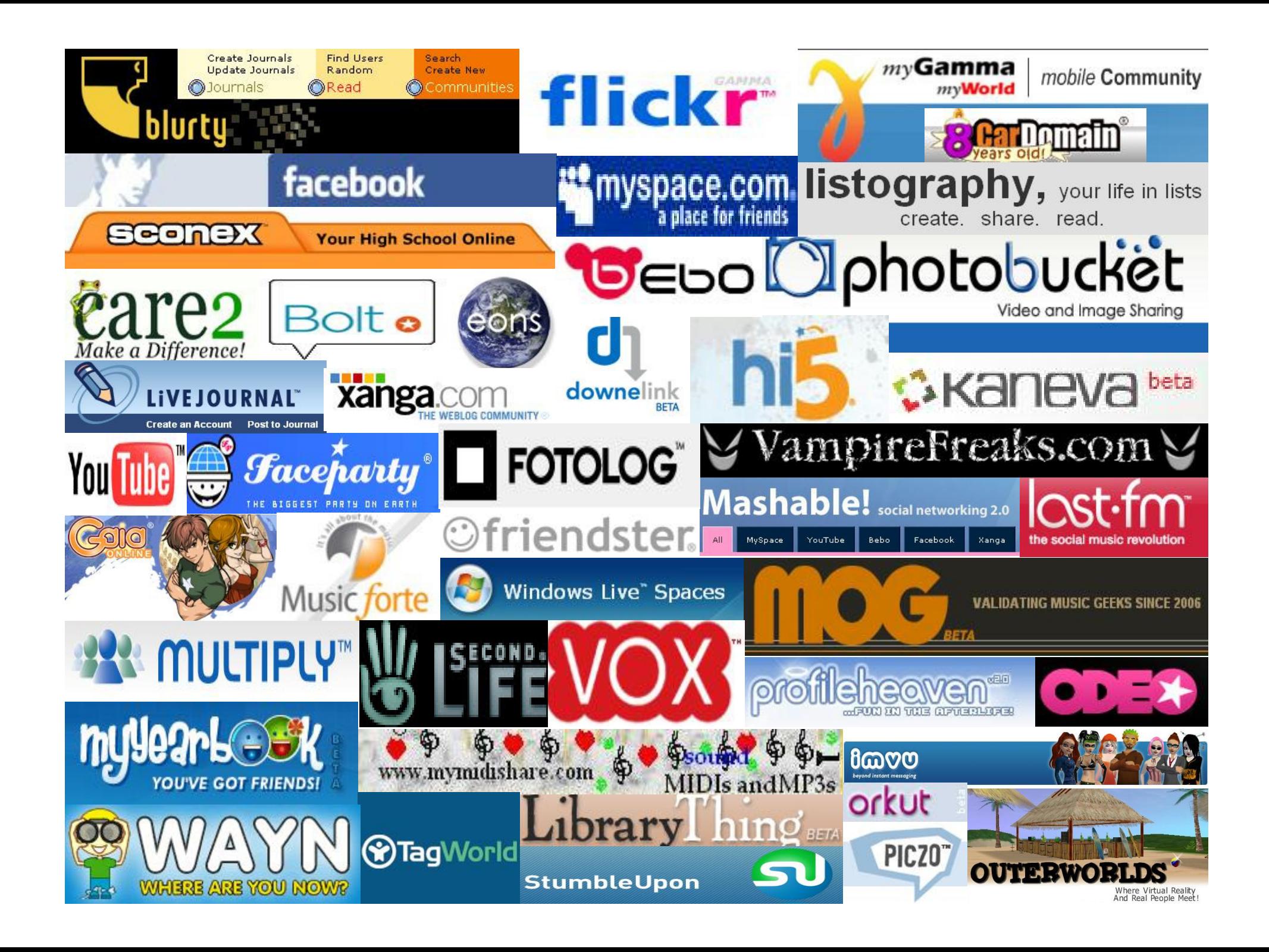

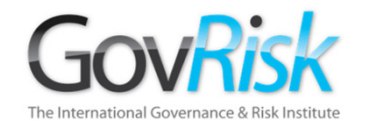

# Traditional Social Media Tools

- Internet Relay Chat
- Usenet Talk Groups
- $\bullet$ Google Groups / Yahoo Groups
- $\bullet$ MSN/Skype, Yahoo, AOL Messengers and Chat Rooms
- •E-mail
- $\bullet$ Dedicated Discussion Forums
- •Dating – Muslim Match, Uniform Match, Adult Friend
- $\bullet$ Reunion Sites.

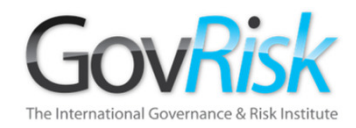

### Gathering Data

### Common Issue – Large amounts of data

- $\bullet$ Social Media Tools
- $\bullet$ Data Extraction Tools.
- $\bullet$ Visualisation Tools

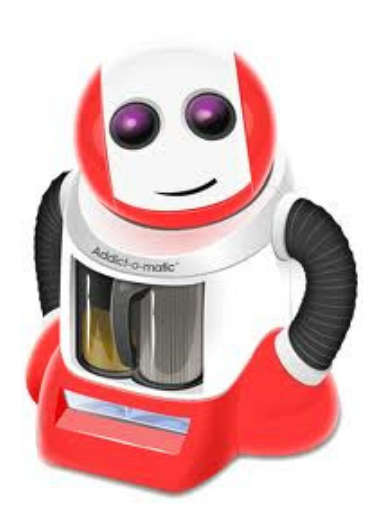

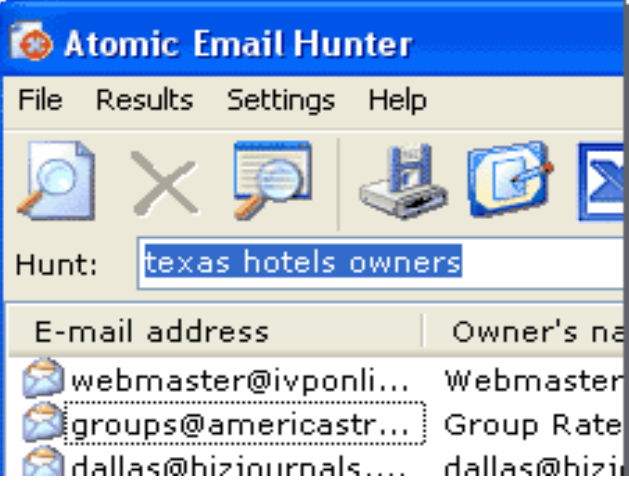

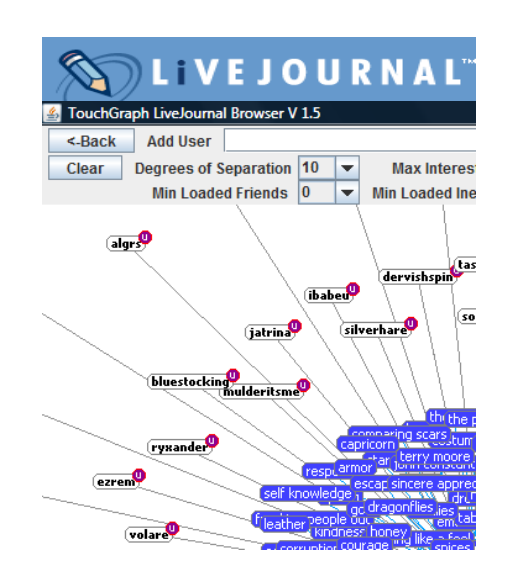

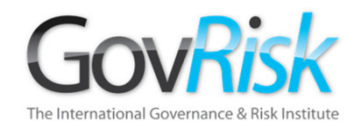

### Gathering Data

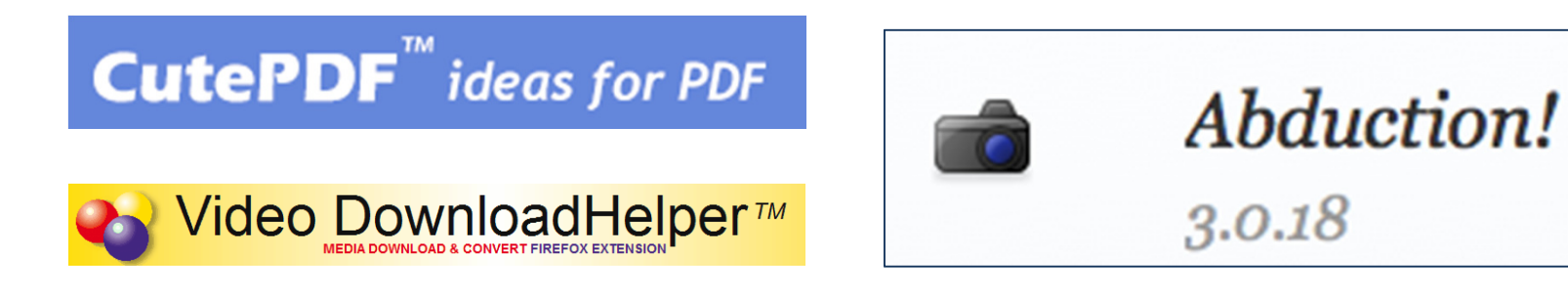

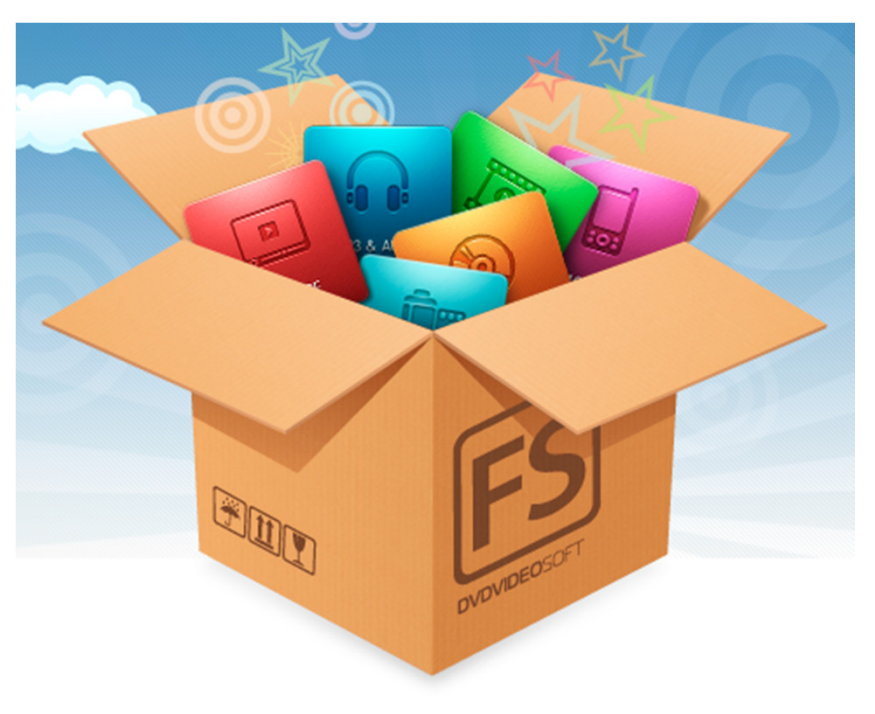

Colin Ehren candse@gmail.comCopyright C&SE 2013

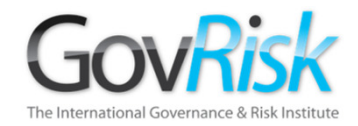

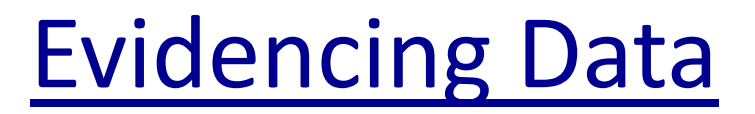

### Prove it or Lose it

### All your efforts will be wasted unless you can prove what you found.

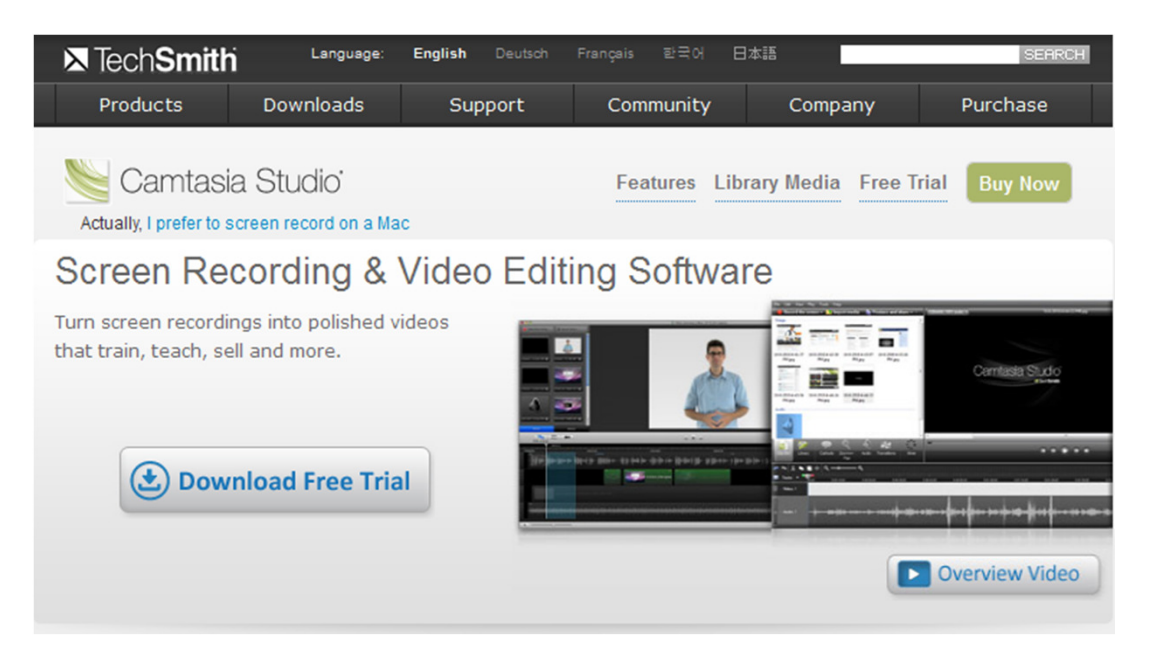

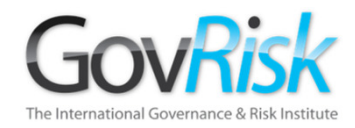

# Evidencing Data

### General Rules

- Captured data should be given unique file names when saved.
- Data from different investigations kept separately.
- Data from different investigations must not be saved to the same CD/DVD disk.
- Separate CD/DVD disk should be used for each personsubject to the investigation.

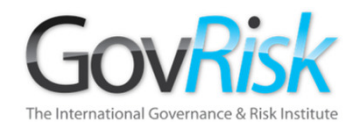

# Evidencing Data

### Original Notes

- Full record of the Investigators actions
- Made contemporaneously at the time or as soon as possible after.
- Content Acts as basis for Statement.
- $\bullet$ May be many months until Court case.
- Importance cannot be over stated.

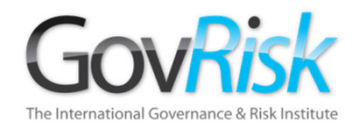

# Evidencing Data

### Preserving the Evidential Chain

- When moving Data the Evidential Chain must be preserved.
- Proving the Integrity of the Data MD5 / SHA1 Hash
- Moving Data CD / DVD Disk.
- Exhibiting Data Evidential Bag
- $\bullet$ Notes
- Stored Securely

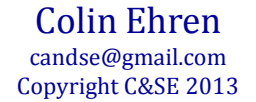

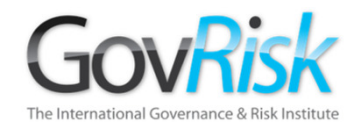

### Multiple ways to access the Internet;

- $\bullet$ Corporate networked PC's
- $\bullet$ Corporate stand-alone PC's
- •Re-claimed stand-alone PC's
- $\bullet$ Covert / Unattributed stand-alone PC's
- •Covert / Unattributed networked PC's
- •Working from Home (Stand-alone or Networked)
- •Mobile Devices
- •Internet Café's

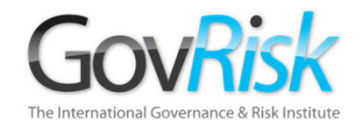

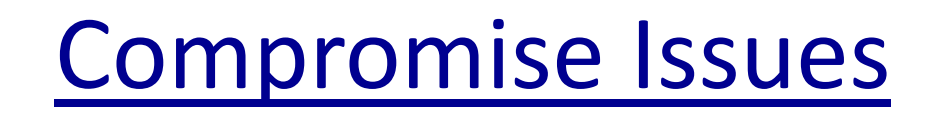

Criminals are aware that the Organisations use the Internet for their Research or Investigations. There are several issues that surround these methods of access.

#### Recommendations

- • Corporate Networked and Stand-Alone workstations should only be used for generic research such as obtaining Crime Trend information or Research Publications from accredited websites.
- All detailed or sensitive Internet research or Open Source Investigations should be undertaken on a covert or unattributed and registered PC, using a covert or unattributed Internet connection.

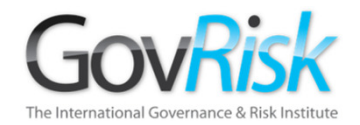

# Why?

Your Internet Footprint could compromise yourself, your colleagues or an Investigation or Intelligence Operationthat your Organisation or <sup>a</sup> Partner may be engaged in.

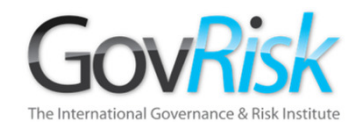

Every time you use the Internet you leave your footprints on the websites that you visit.

The size of your whole footprint depends on the 'environment variables' that your computer and internet browser pass and on your web activity.

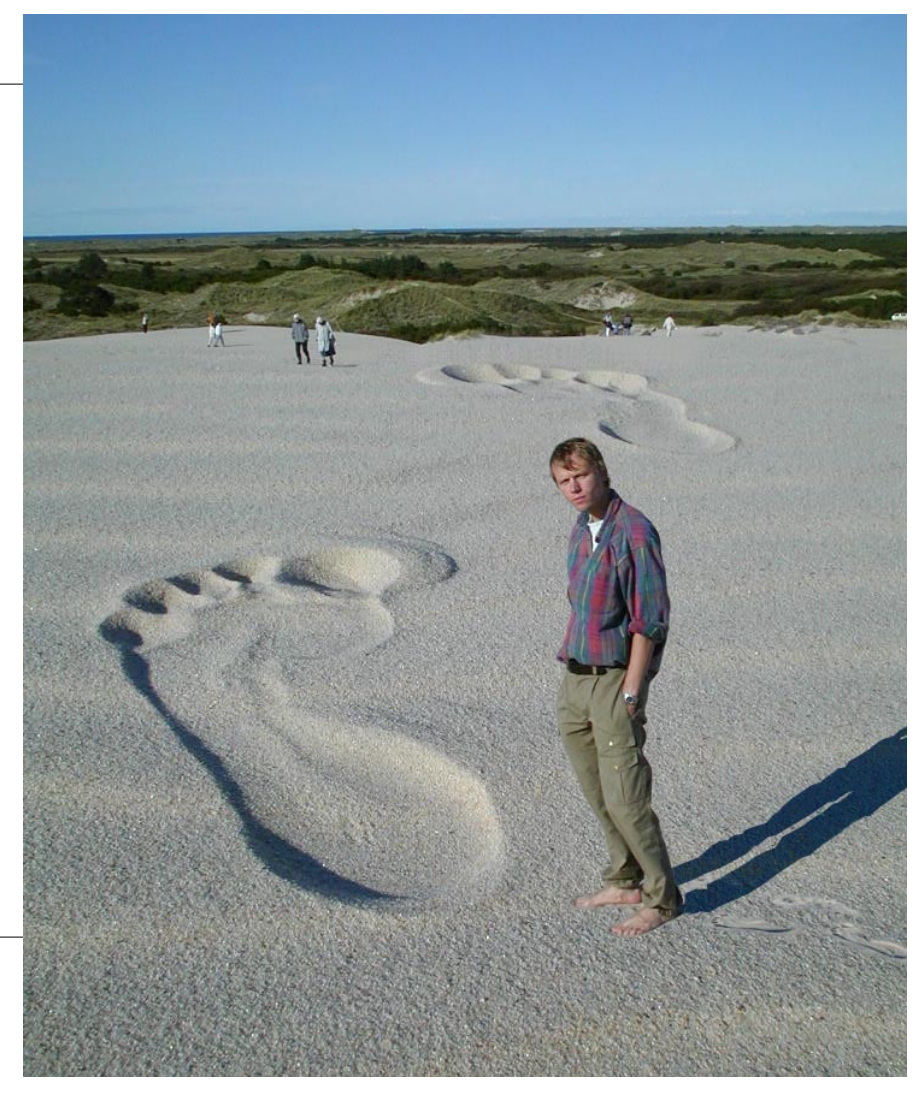

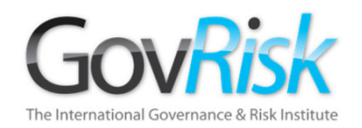

### **Webmaster**

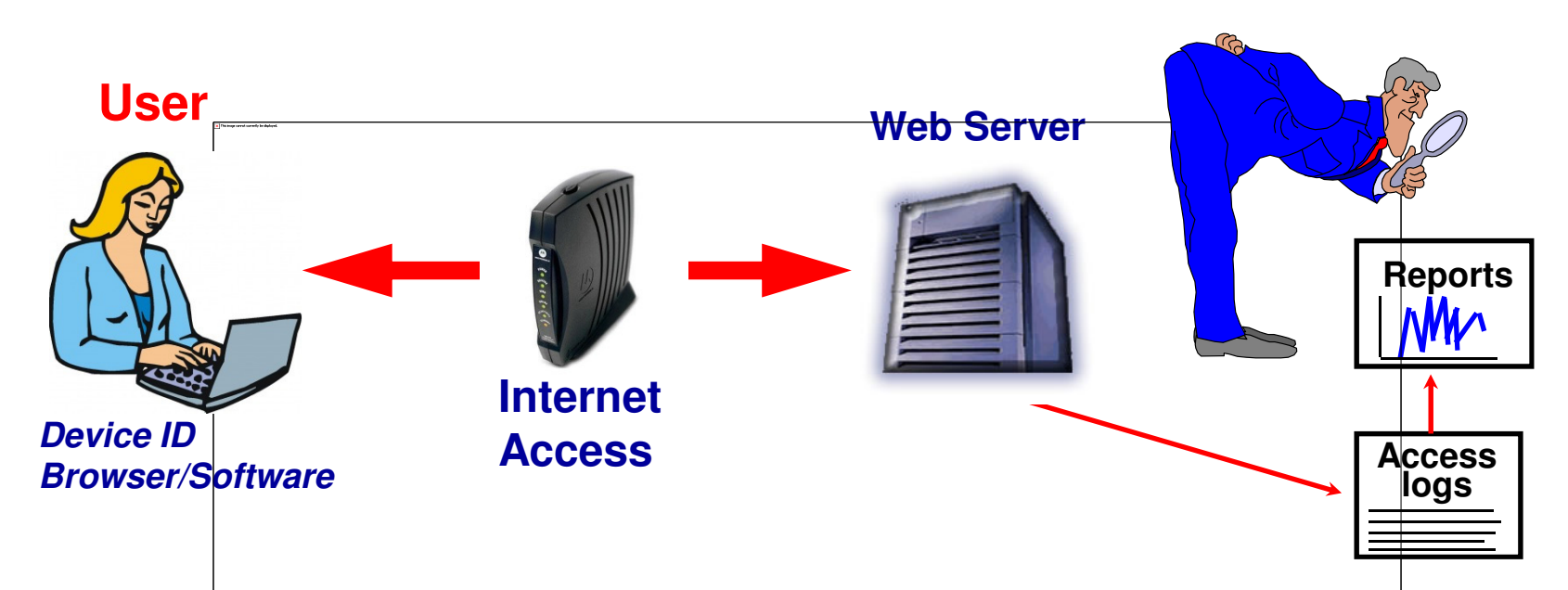

- $\bullet$ When you click on a hyperlink your browser sends your 'Internet footprint' to a Web Server so that it can find what you want and send it back to you.
- 0 The Webmaster in control of the Web Server can view your 'footprint' to gain information about you or your organization (physical location, ISP, your interests, type of PC/Software, etc.)

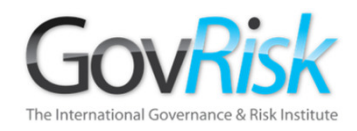

- $\bullet$  Footprints are left on every web server of every web page that you visit.
- $\bullet$  Be aware of what footprints you are leaving before visiting websites which could implicate your organization.
- $\bullet$ • Should you visit: badguy.com from a Government / Police Internet Connection?
- $\bullet$  Your footprints can include;
	- $\bullet$ The name of your computer (or gateway).
	- $\bullet$ The IP address of your computer, or proxy gateway.
	- $\bullet$  The URL of the page you were previously viewing. (Web masters use this to see what web pages lead visitors to their site.)

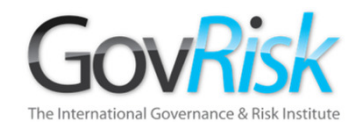

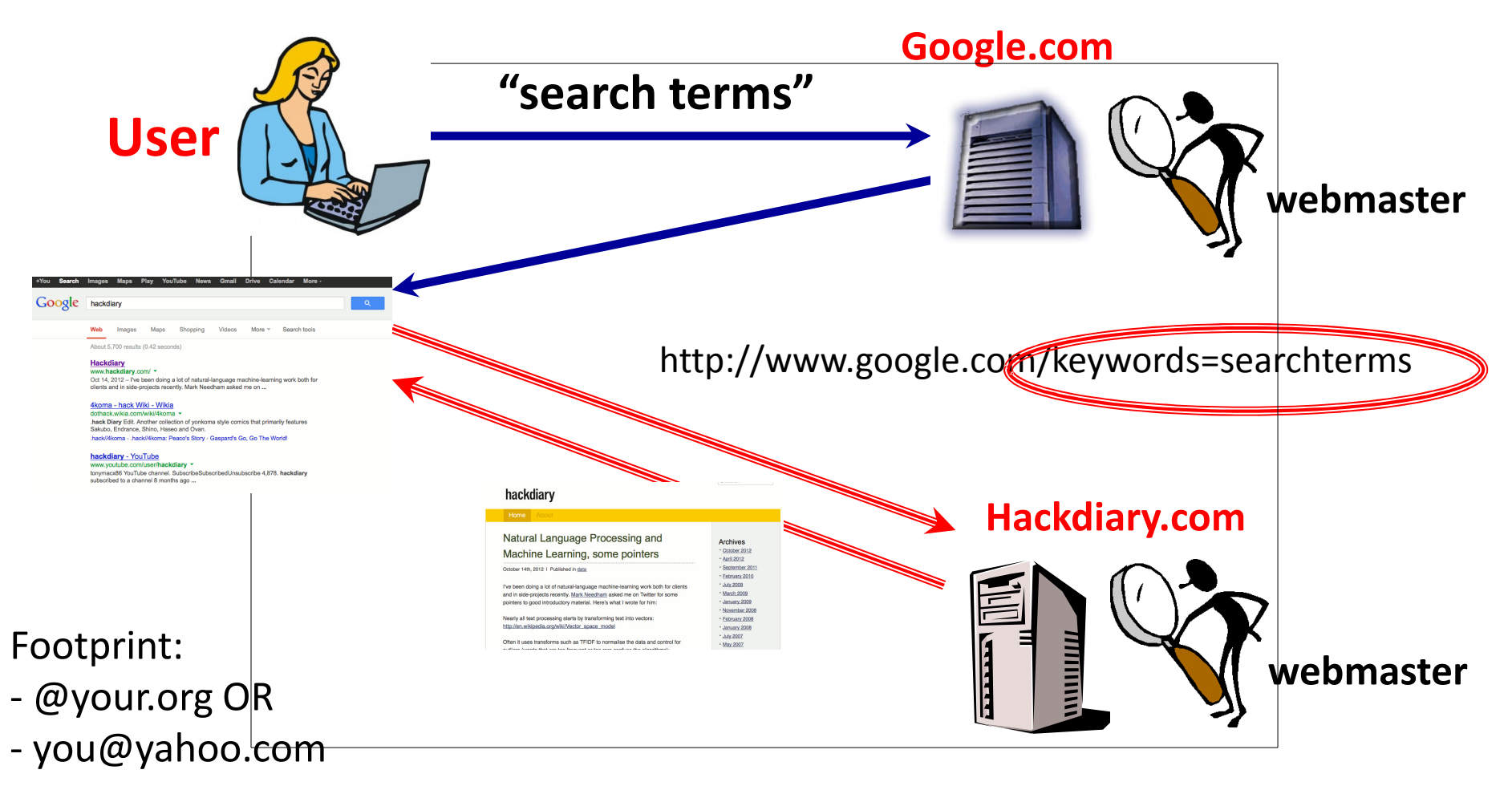

google.com webmaster knows your "search terms"  $\sim$ 

hackdiary.com webmaster knows what "search terms" you used to find them.

Colin Ehren candse@gmail.comCopyright C&SE 2013

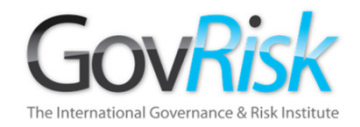

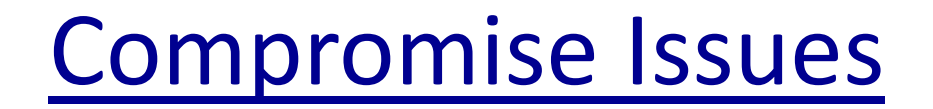

In Summary - Your internet footprint could compromise an investigation or intelligence operation that your organisation or Law Enforcement Agency may be engaged in.

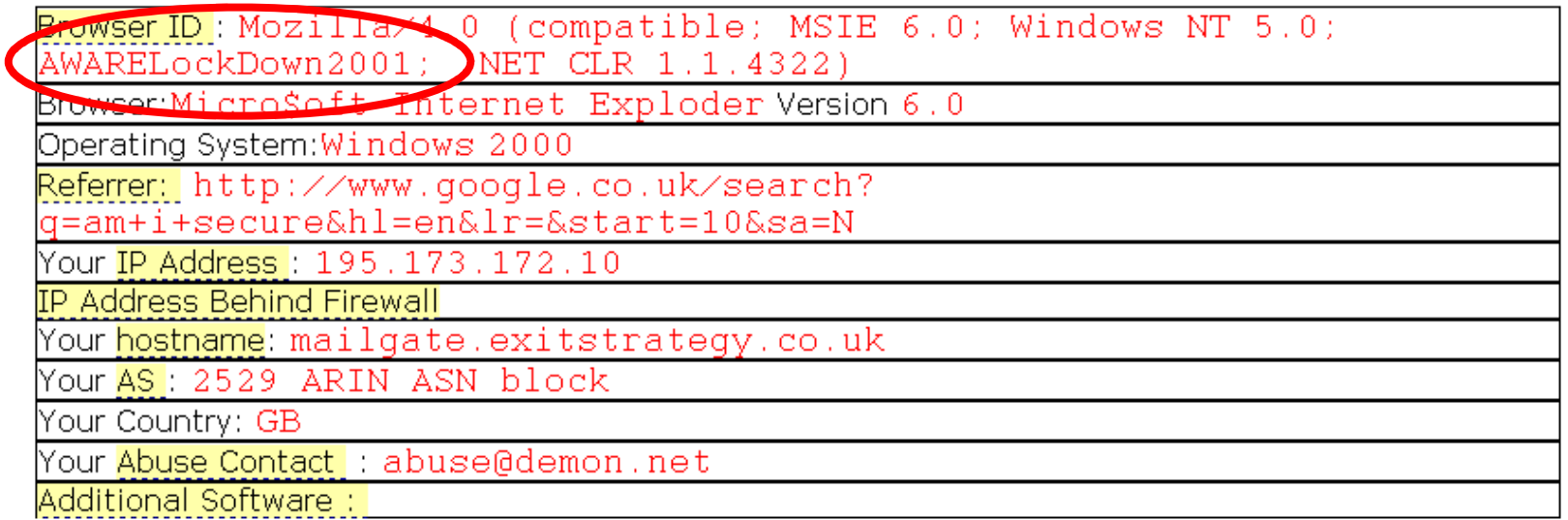

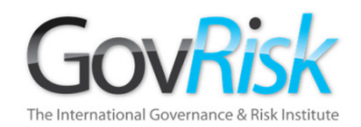

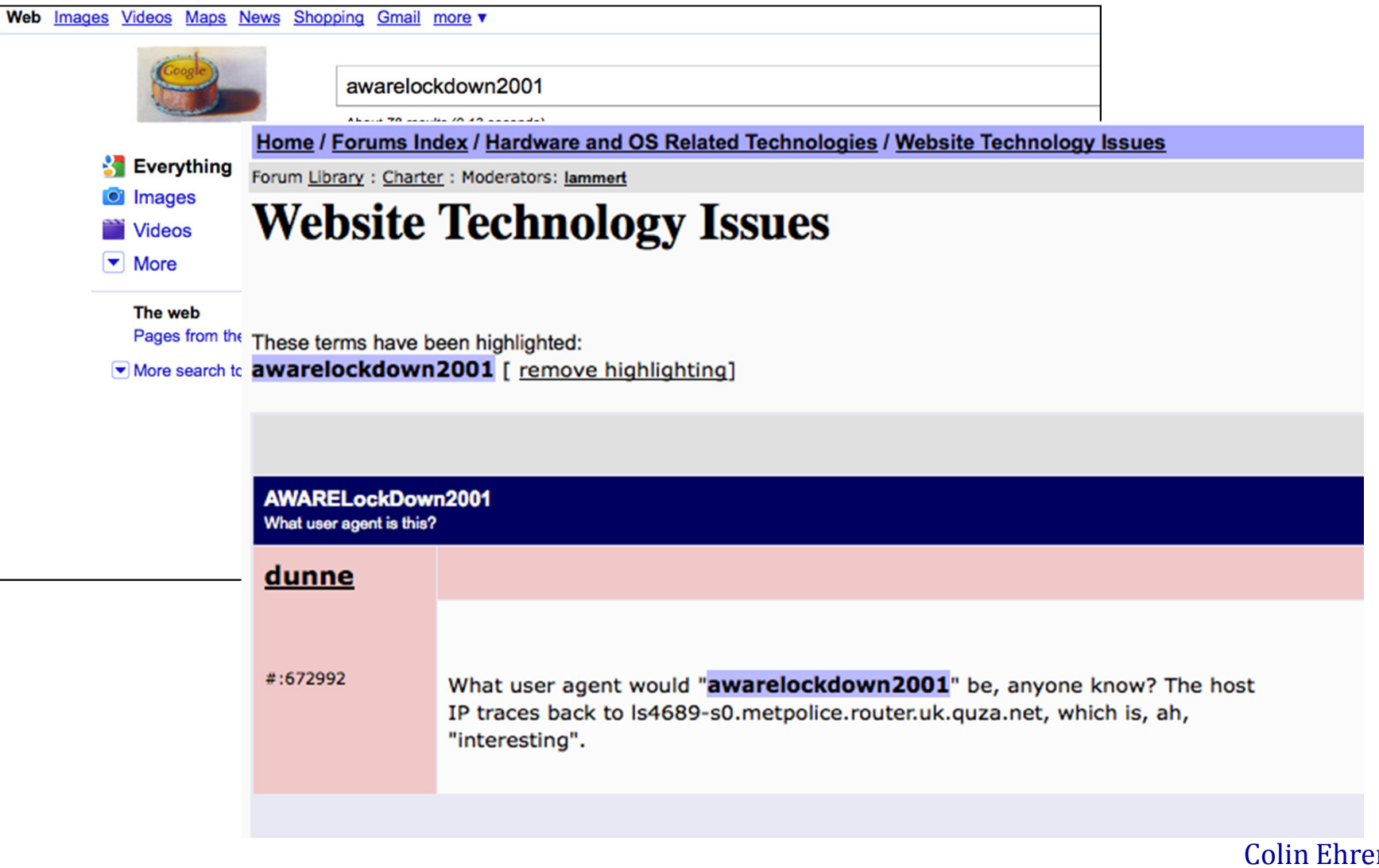

 $\mathbf{m}$  candse@gmail.comCopyright C&SE 2013

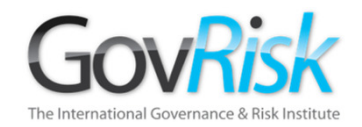

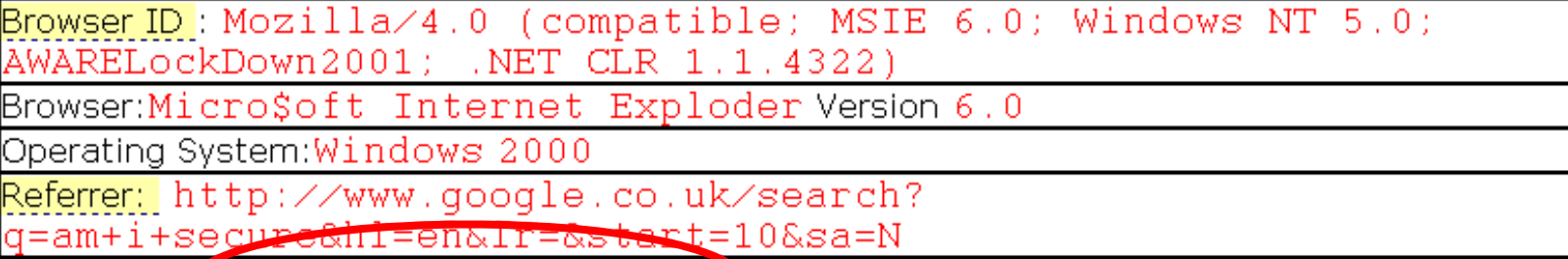

Your IP Add ess: 195.173.172.10

**IP Address Berind Firewall** 

Your hostname: mailgate.exitstrategy.co.uk

Your <mark>AS</mark>: 2529 ARIN ASN block

Your Country: GB

Your Abuse Contact : abuse@demon.net

Additional Software:

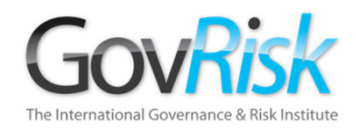

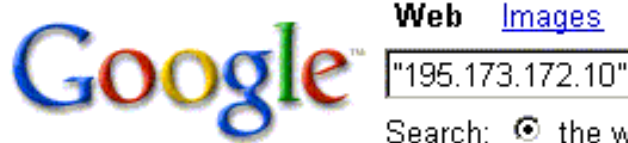

Groups News Froogle Web Images

more »

Advanced Search Search Preferences

Search:  $\bullet$  the web  $\circ$  pages from the UK

#### Web

#### METROPOLICE SERVICE

195.173.172.10 resolved to mailgate.exitstrategy.co.uk DNS Query Results: : <<>> Die 9,2,2 <<>> any mailgate.exitstrategy.co.uk :: global options: printcmd ... www.fathers.ca/metropolice\_service.htm - 54k - Cached - Similar pages

Usage Statistics www.ave.org - September 2003

4, 40, 2.31%, 31, 2.49%, 326, 3.91%, 4, 0.72%, 195.173.172.10, 5, 38, 2.19%, 0, 0.00%, 8, 0.09%, 0, 0.00%, 66.196.65.37 ... www.wwwave.org/logs/usage\_200309.html - 107k - Cached - Similar pages

#### MAKE EM LAUGH - Queen's Roval Hussars Bulletin Board

IP: 195.173.172.10. Gordon E Glazebrook Member, Posts: 345 From: UK ... IP: 195.173.172.10. John Eoster Member, Posts: 82 From:Catterick North Yorkshire... bb.grh.org.uk/Forum1/HTML/000305-9.html - 85k - Cached - Similar pages

#### 195.173.172.10

UnhappyTummy, (), 09/06/04 11:42 PM, Re: I need some love.. Hello! \*\*\* Lots and lots of hugs \*\*\* I'm so sorry you are feeling so lonely ... www.helpforibs.com/messageboards/ubbthreads/ printthread.php?Board=livingroom&main=104211&type=post -

> Colin Ehren candse@gmail.comCopyright C&SE 2013

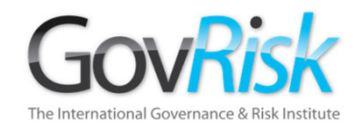

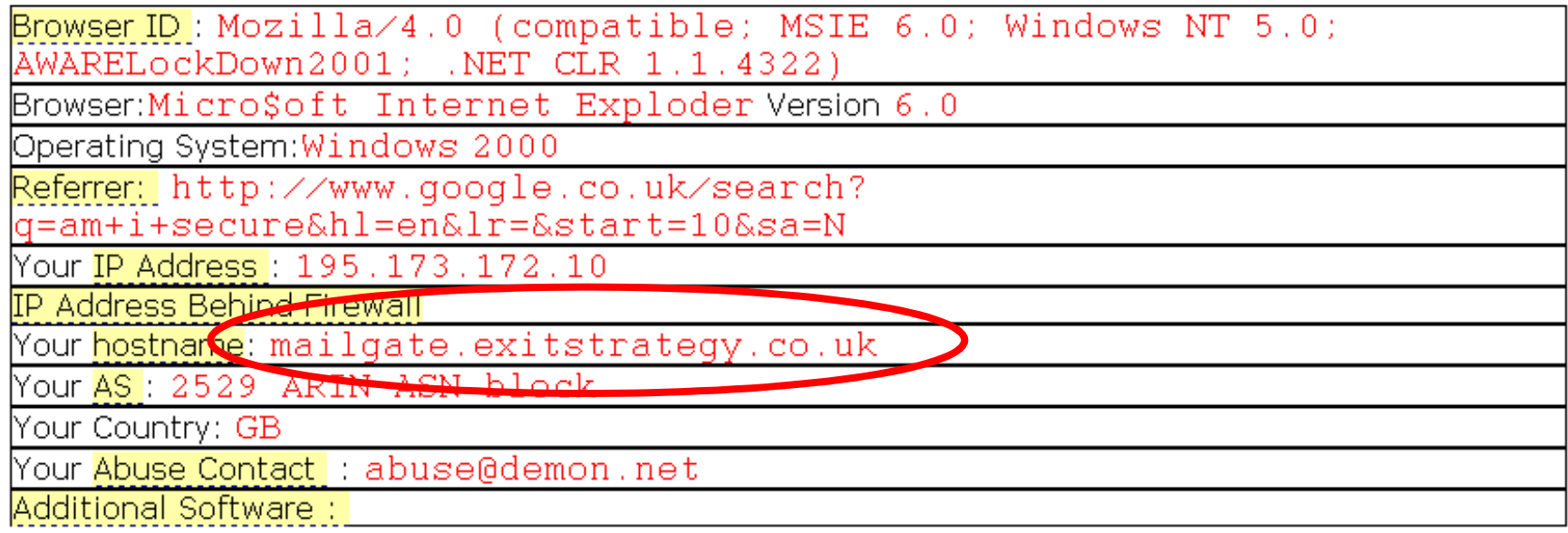

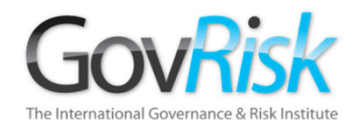

News Froogle Web Images Groups more » God **Advanced Search** "mailgate.exitstrategy.co.uk" Search Preferences Search: © the web C pages from the UK

Web

#### METROPOLICE SERVICE

195.173.172.10 resolved to mailgate.exitstrategy.co.uk DNS Query Results: : <<> DiG 9.2.2 <<>> any mailgate.exitstrategy.co.uk :: global options: printcmd. Www.fothers.ca/metropolice\_service.htm - 54k - Cached - Similar name

#### UK screen - Page Statistics for HOPCYN BIRD

... mailgate.exitstrategy.co.uk, 22/03, http://www.google.co.uk/search?hl=en&lr= &cr=countryUK7Ccoun... UK. crawler9.googlebot.com, 19/03, US. ... www.ukscreen.com/cast/hopcyn/stats - 24k - Supplemental Result - Cached - Similar pages

#### eXTReMe Tracking

11 Nov, Fri, 14:31:05, mailgate.exitstrategy.co.uk, MSIE 6, Windows 2000. 11 Nov, Fri, 14:33:43, ip-83-134-196-33.dsl.scarlet.be, MSIE 6, Windows 98 ... extremetracking.com/open;unique?tag=whgig2 - 51k - Cached - Similar pages

#### eXTReMe Tracking

... 08 Mar, Mon, 05:54:16, 195.179.14.60, MSIE 5, Windows NT, 08 Mar, Mon, 06:01:31, mailgate.exitstrategy.co.uk, MSIE 5, Windows 2000. Last 20 Days, Unique Visitors ... extremetracking.com/open;unique?tag=euroligh - 51k - Supplemental Result - Cached - Similar pages

> Colin Ehren candse@gmail.comCopyright C&SE 2013

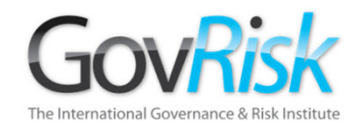

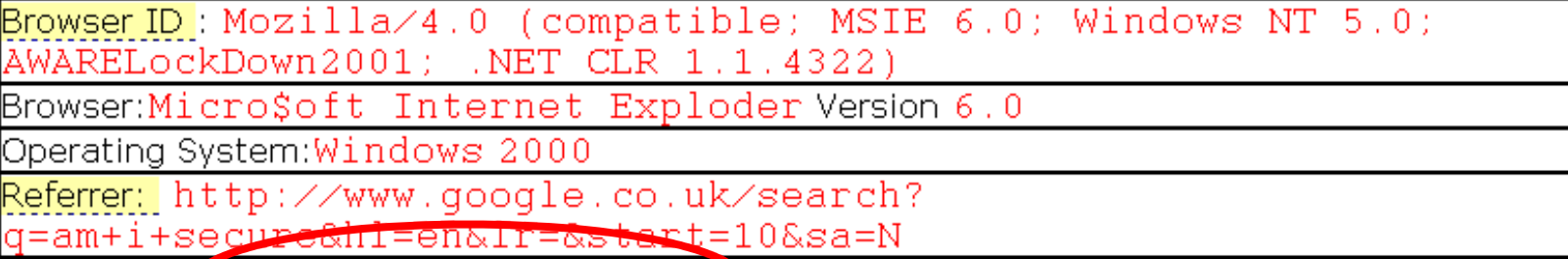

Your IP Add ess: 195.173.172.10

**IP Address Berind Firewall** 

Your hostname: mailgate.exitstrategy.co.uk

Your <mark>AS</mark>: 2529 ARIN ASN block

Your Country: GB

Your Abuse Contact : abuse@demon.net

Additional Software:

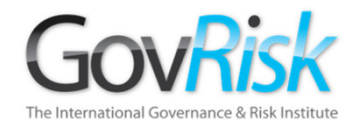

#### **Network Whois record**

```
Queried whois.ripe.net with "-B 195.173.172.10"...
                       % This is the RIPE Whois query server #2.
                       % The objects are in RPSL format.
                       冬
                       % Note: the default output of the RIPE Whois server
                       % is changed. Your tools may need to be adjusted. See
                       % http://www.ripe.net/db/news/abuse-proposal-20050331.html
                       % for more details.
                       \mathcal{L}_\mathrm{c}% Rights restricted by copyright.
                       % See http://www.ripe.net/db/copyright.html
                       % Information related to '195.173.172.0 - 195.173.172.15'
                       inetnum:
                                     195.173.172.0 - 195.173.172.15METROPOLICE
                       netname:
                                     Metropolitan Police Service
                       descr:
                       descr:
                                     London SW1H
                                     GB.
                       country:
                                      ACOODE DIDE
                       admin-c:
                       tech-c:
                                     AC2375-RIPE
                       status:
                                     ASSIGNED PA
                       mnt-by:AS2529-MNT
                       mnt-lower:AS2529-MNT
                       mnt-routes:
                                     AS2529-MNT
                                     hostmaster@demon.net
                       notify:
                       changed:
                                     hostmaster@demon.net 20030121
                       source:
                                     RIPE
                                     Alan Cooper
                       person:
                       address:
                                     Metropolitan Police Service
                                     London SW1H
                       address:
                       phone:
                                     +44-20 8649 3658
                       notify:
                                     hostmaster@demon.net
                                     AS2529-MNT
                       mnt-by:nic-hdl:
                                     AC2375-RIPE
                                     hostmaster@demon.net 20030121
                       changed:
September 12, 2013 source: RIPE
```
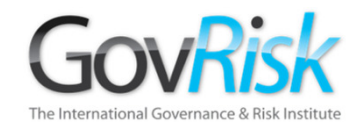

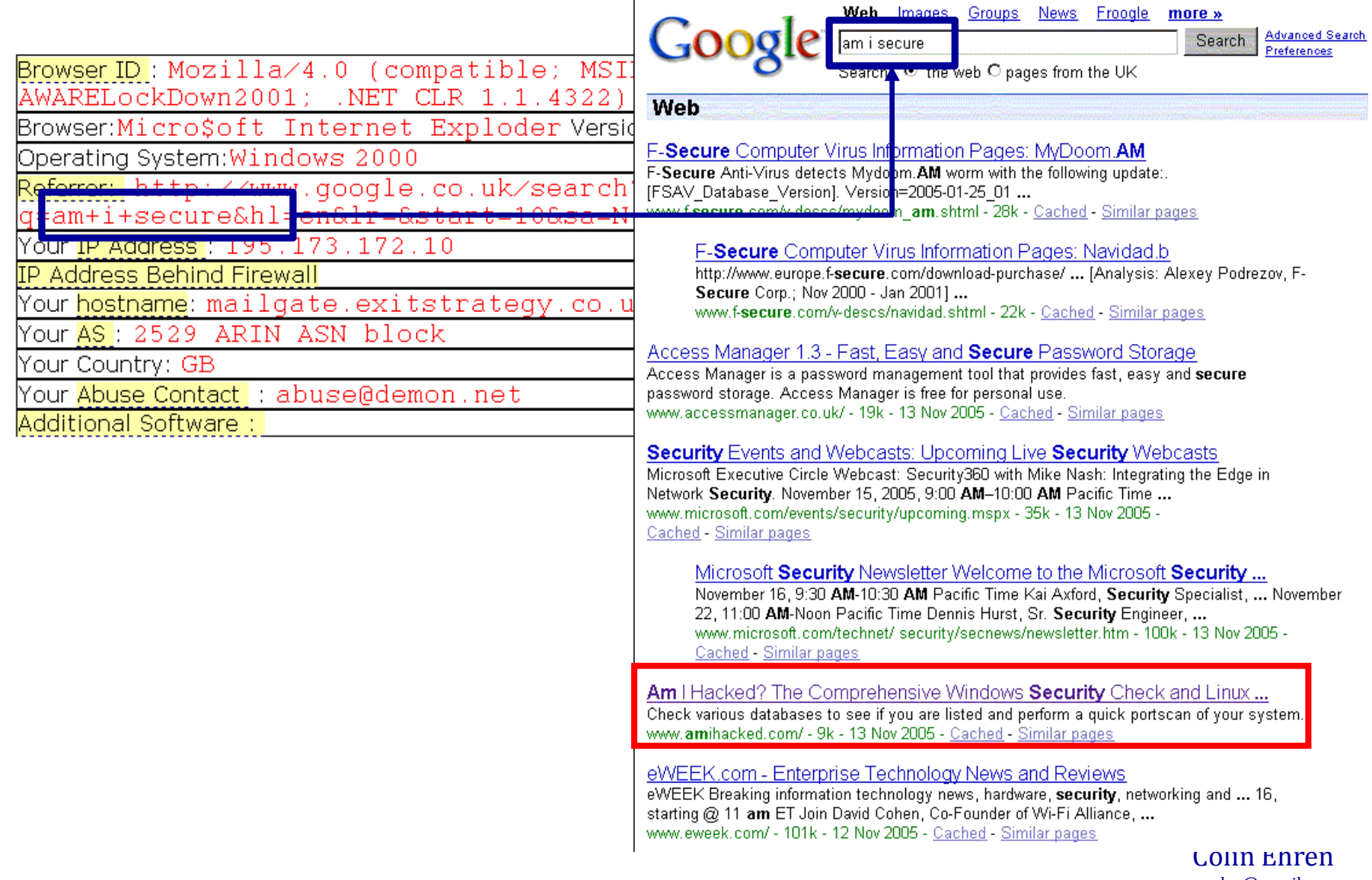

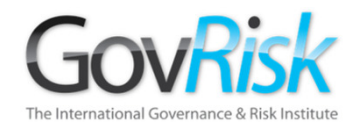

### Beware

Parallel Surfing can associate <sup>a</sup> Covert or non-attributed <sup>P</sup>C to the your organisation. Parallel Surfing would occur when the same websites or Search Terms are researched on <sup>a</sup> Corporate workstation and then those same sites or Search Terms are researched on <sup>a</sup> Covert or non-attributedworkstation.

Webmasters can run reports that identify who has beenusing the same Search Terms, etc.

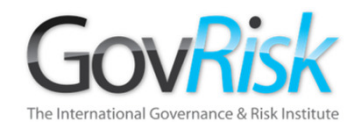

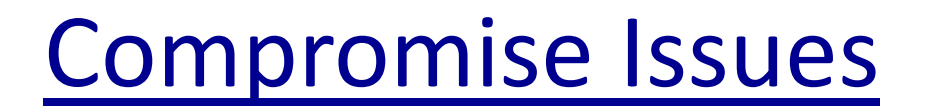

### The "parallel surfing" Problem...

- User #1: leaves "your.org" footprints whilst visiting "target.com"
- User #2: leaves "Covert" footprints whilst visiting "target.com" **College**  $\sim$

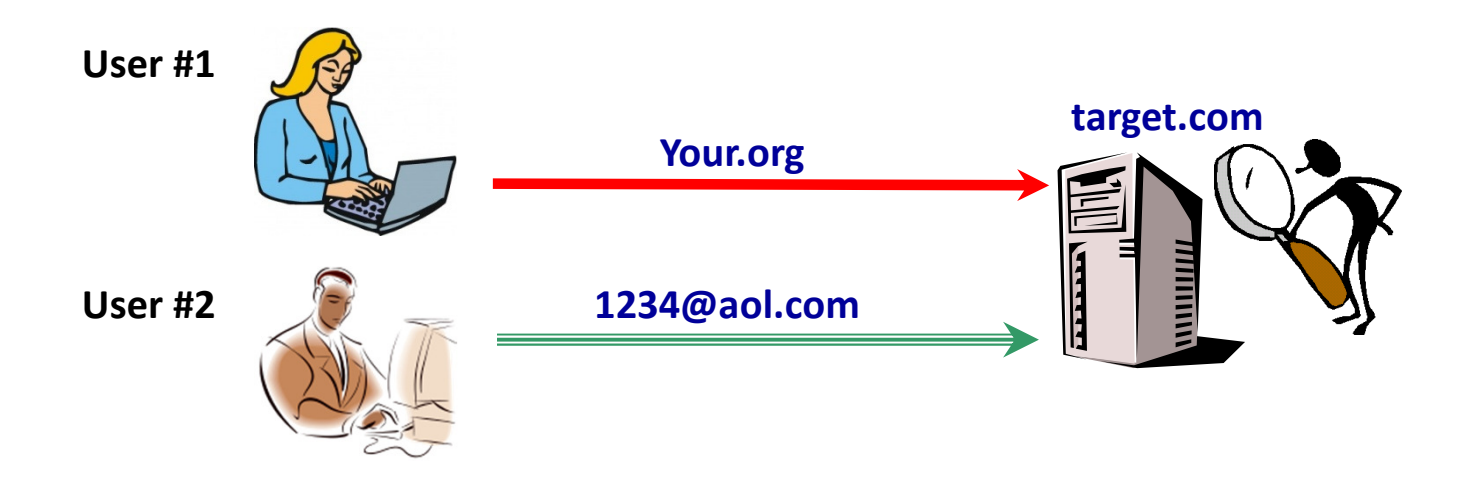

The "Covert" User may now be recognized as an "your.org" visitor.

Colin Ehren candse@gmail.comCopyright C&SE 2013

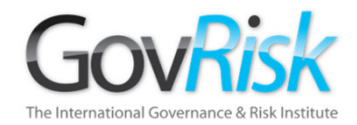

# 195.173.172.10

### 195.173.172.10

antnicuk

antnicuk@msn.com

antnicuk nicola

192.com

Colin Ehren candse@gmail.comCopyright C&SE 2013

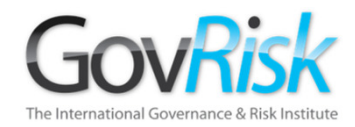

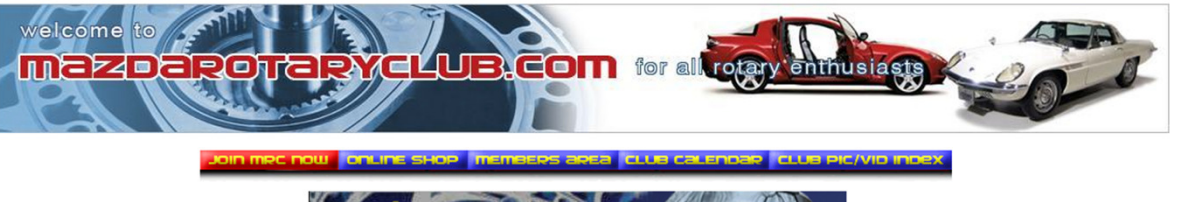

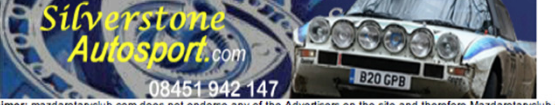

MRC Advertising Disclaimer: mazdarotaryclub.com does not endorse any of the Advertisers on the site and therefore Mazdarotaryclub.com cannot be held<br>responsible for any issues between individuals, whether Members or Guests individual to assess each Advertiser accordingly.

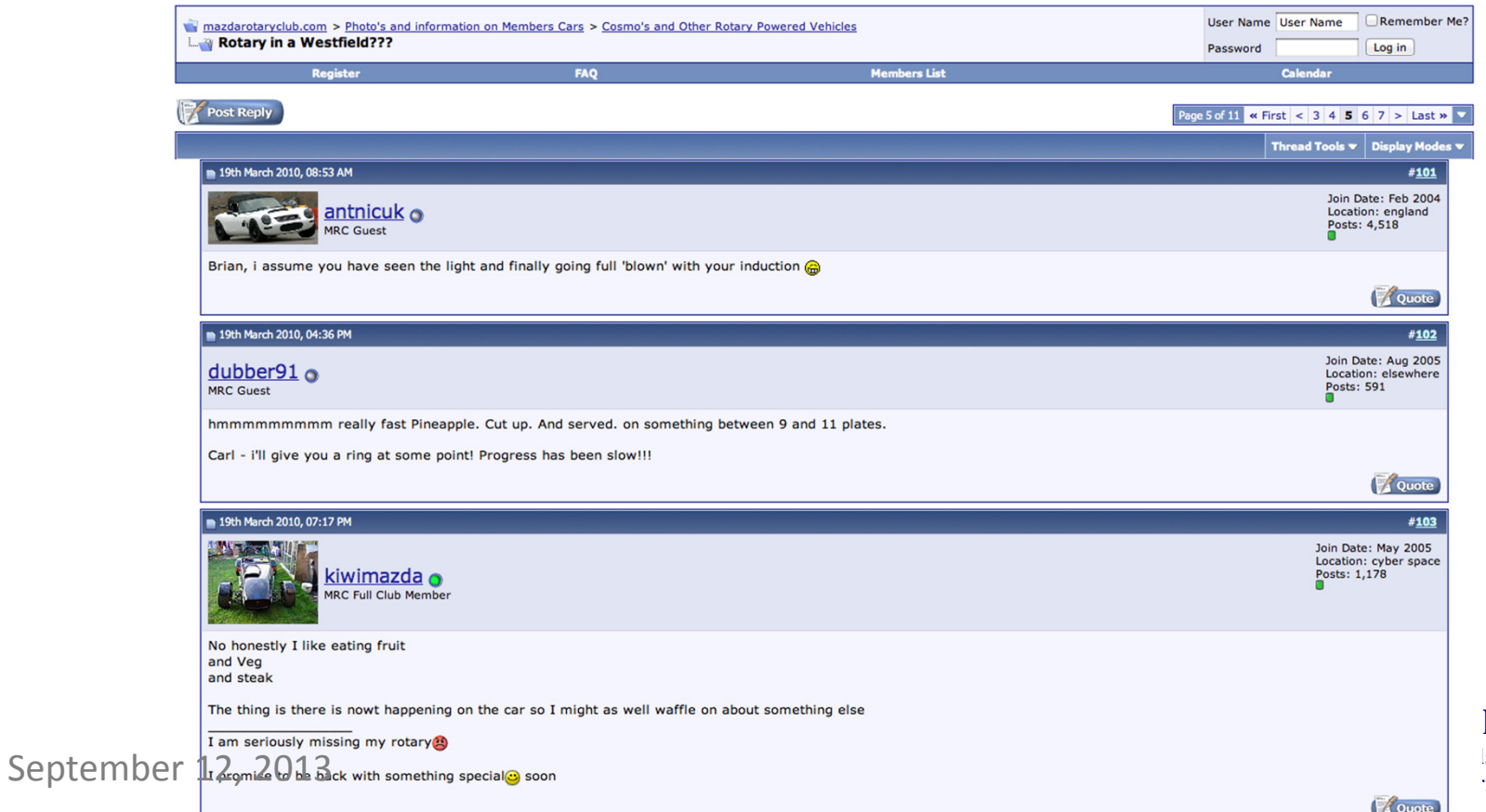

lin Ehren  $\vert$  se@gmail.com  $\parallel$  ight C&SE 2013

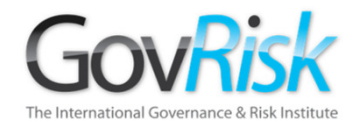

# 195.173.172.10

### 195.173.172.10

antnicuk

antnicuk@msn.com

antnicuk nicola

192.com

Colin Ehren candse@gmail.comCopyright C&SE 2013

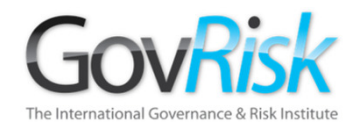

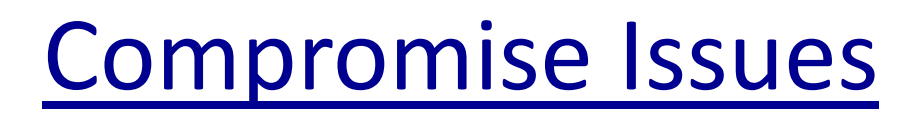

### Beware

Your footprints are left on every website that you visit. If those websites display adverts or images from 3rd parties, your footprints are sent automatically to them as well.

You do not need to have visited the 3<sup>rd</sup> party site for them to obtain your information.

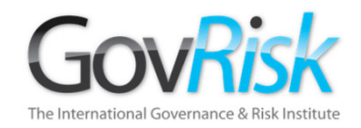

Web pages can include images or adverts from third parties.

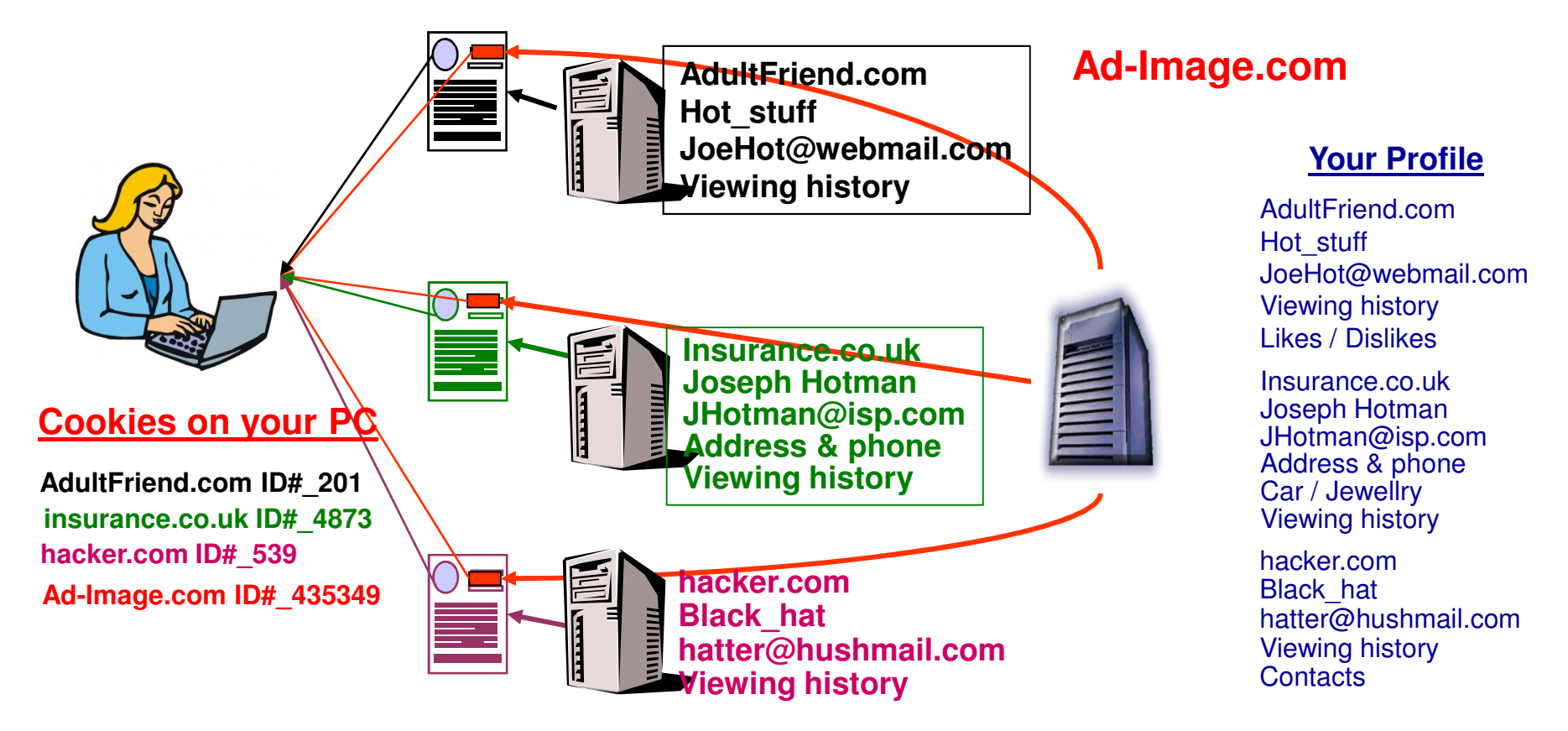

Colin EhrenCompanies, such as "Ad-Image.com" are able to compile a significant profile on you and your surfing habits, which they are able to trade or sell to their partners or customers.

September 12, 2013

 candse@gmail.comCopyright C&SE 2013

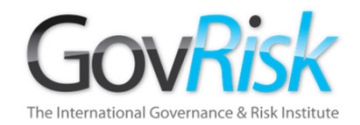

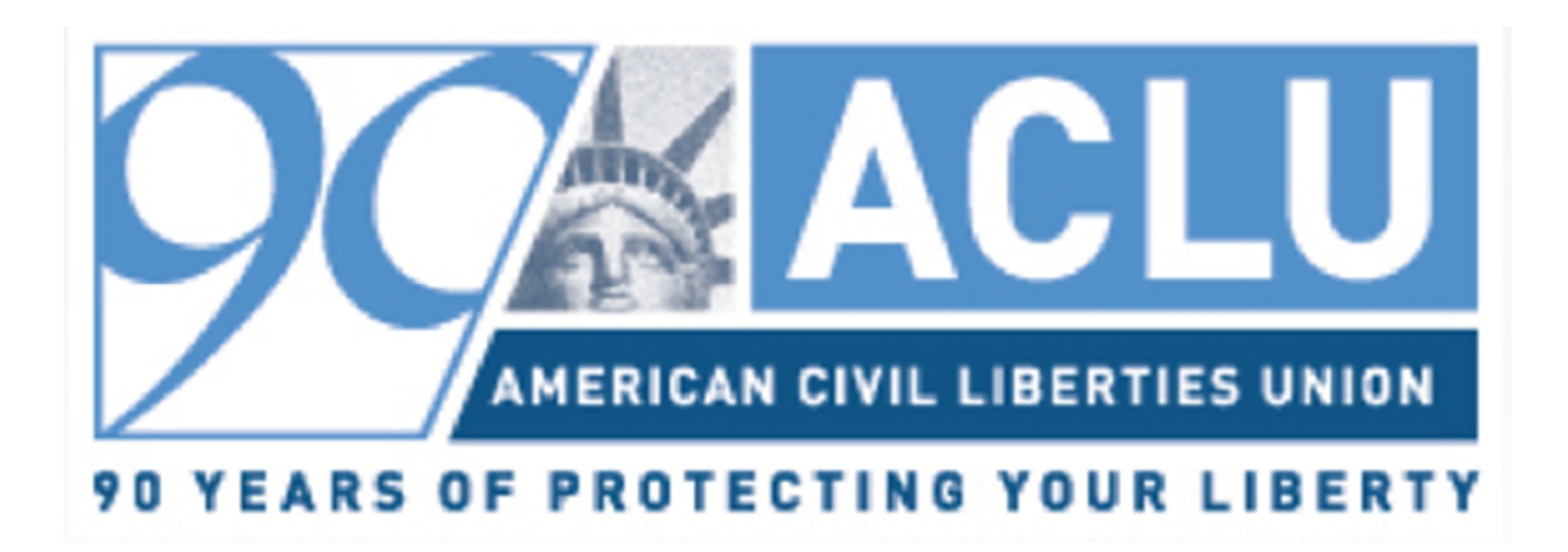

Ordering Pizza?

Colin Ehren candse@gmail.comCopyright C&SE 2013

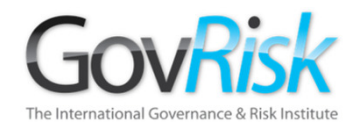

# Automating Collusion Detection& Combining Manual and Automated Bid Analyses

Colin Ehren candse@gmail.comCopyright C&SE 2013

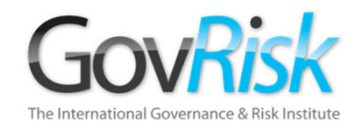

# Search Automation

### Query Servers

- •Integrated Solution
- $\bullet$ Live Queries
- $\bullet$ Automated Queries
- $\bullet$ Builds own Database
- $\bullet$ Expensive

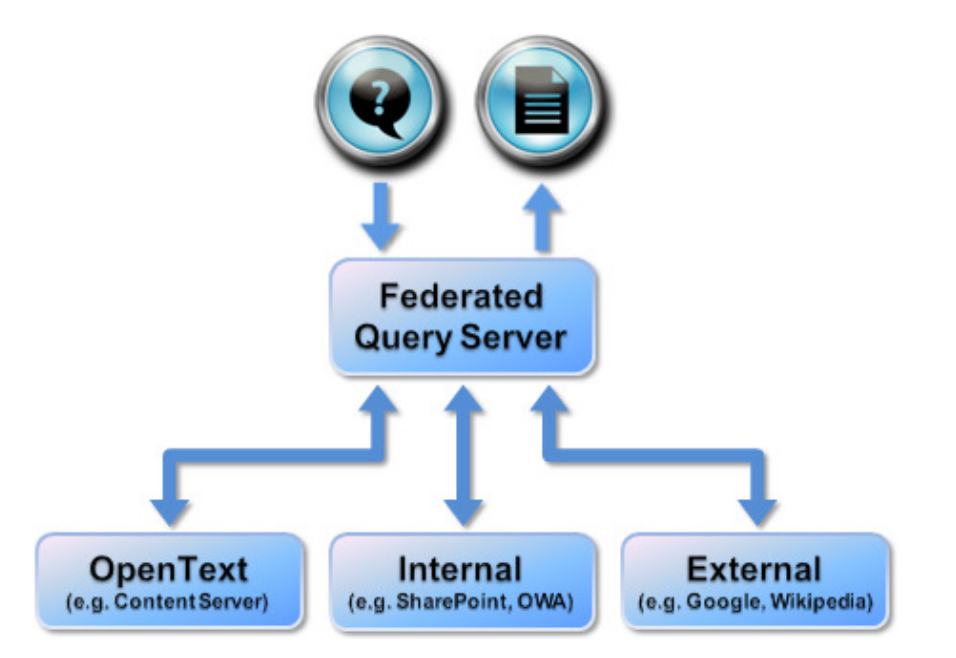

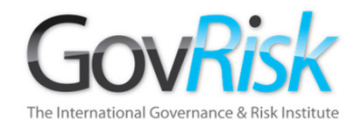

### Search Engine Alerts

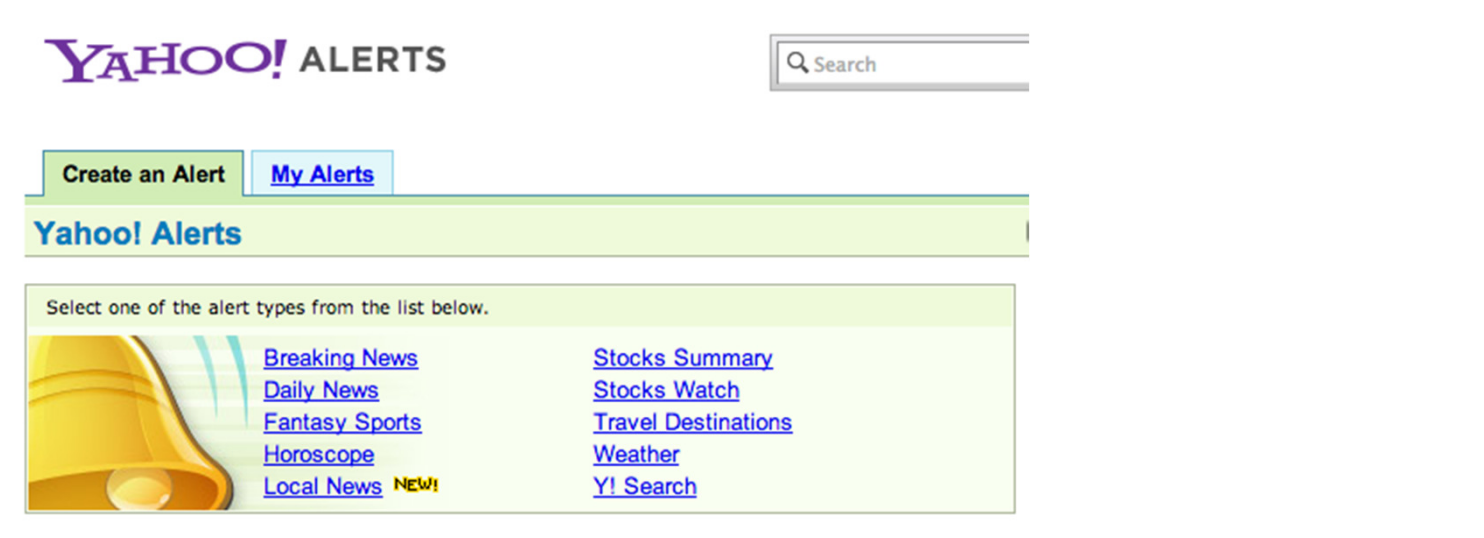

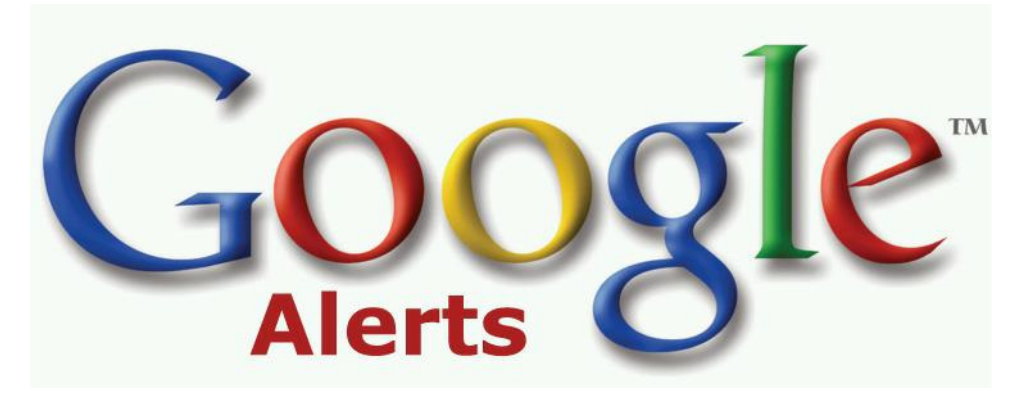

Colin Ehren candse@gmail.comCopyright C&SE 2013

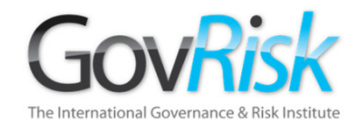

### Data Extraction Tools

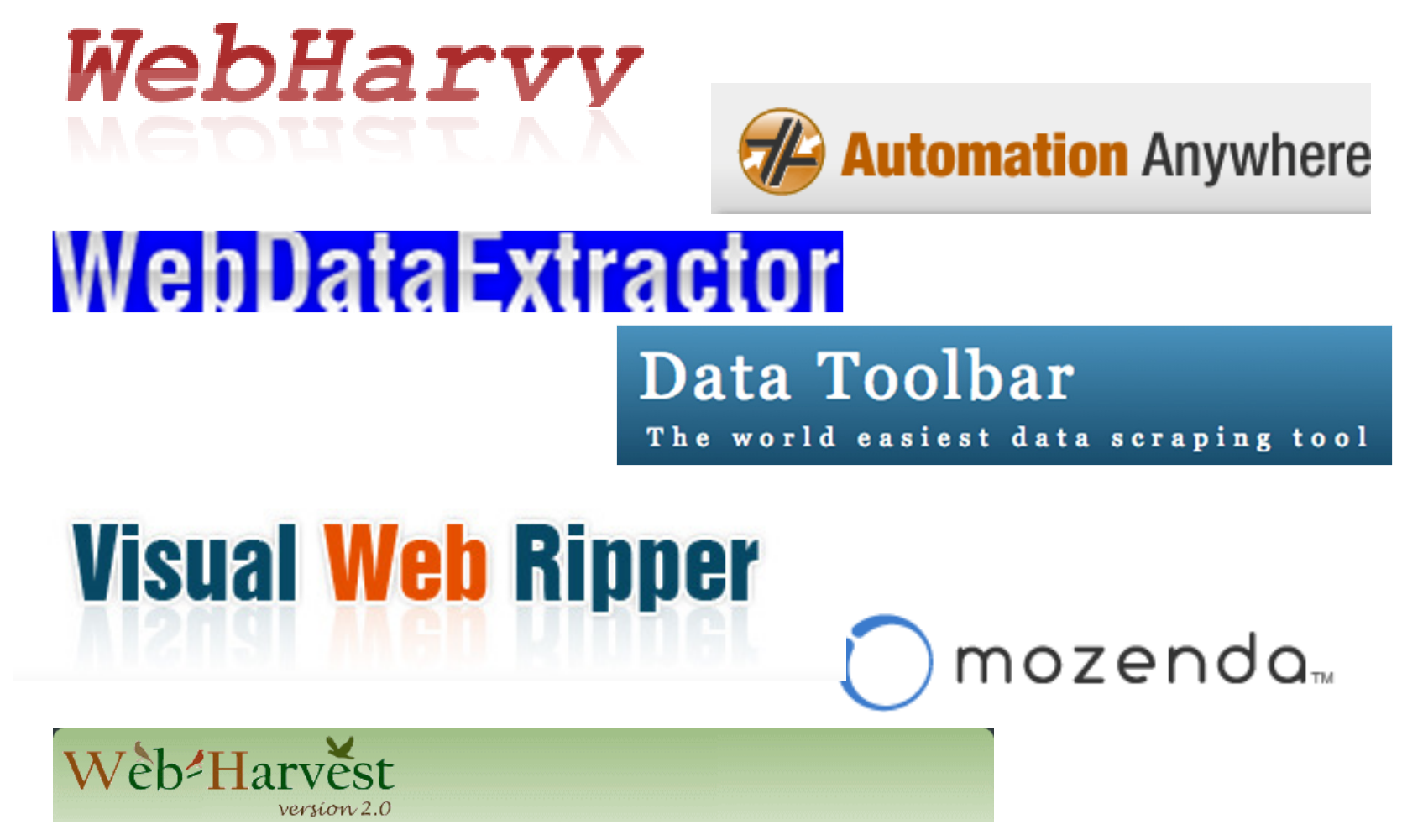

Colin Ehren candse@gmail.comCopyright C&SE 2013

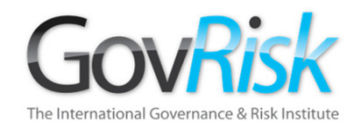

# Web Data Extractor

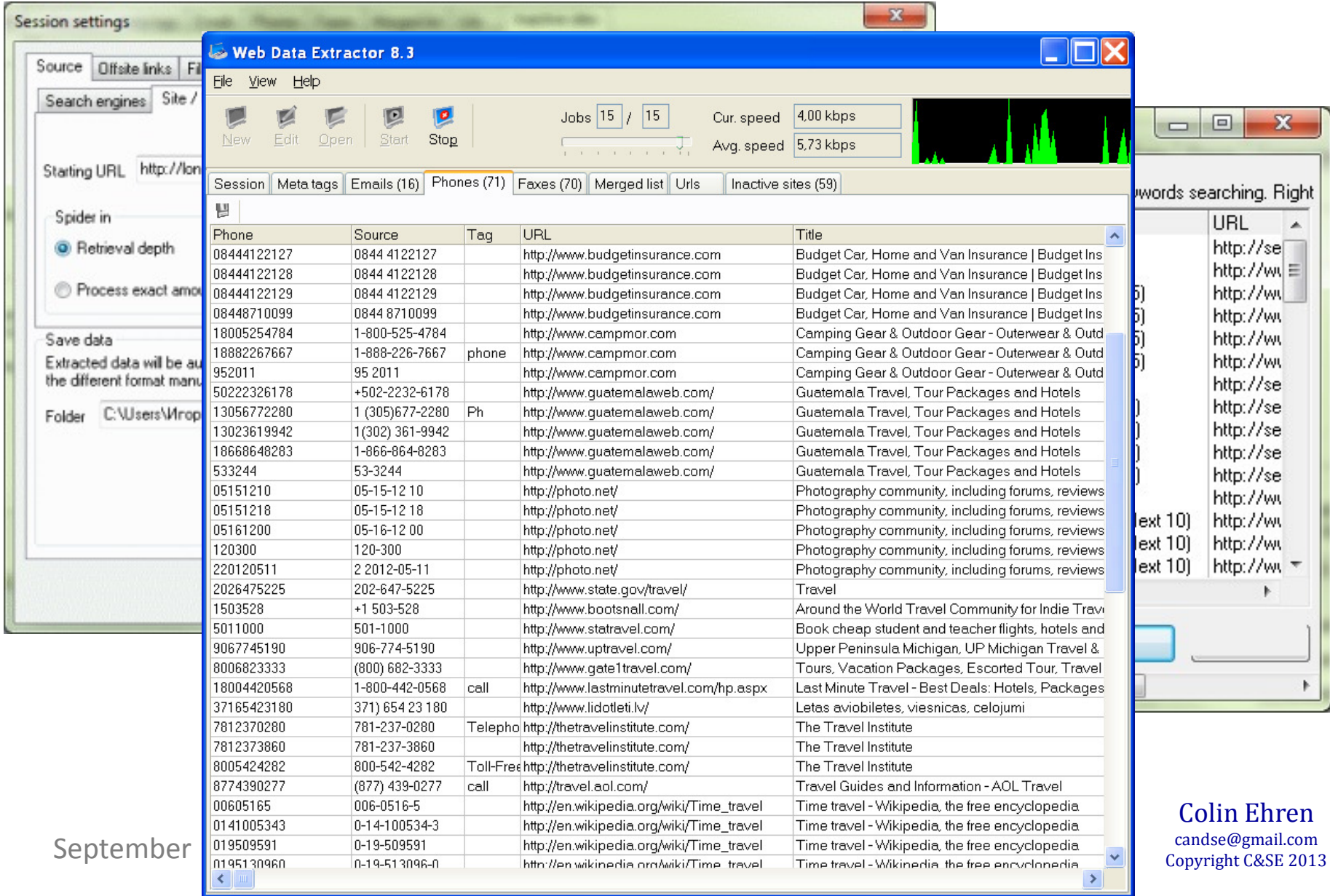

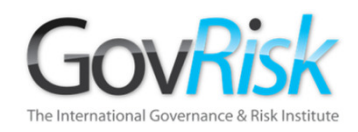

# Data Extraction Tools

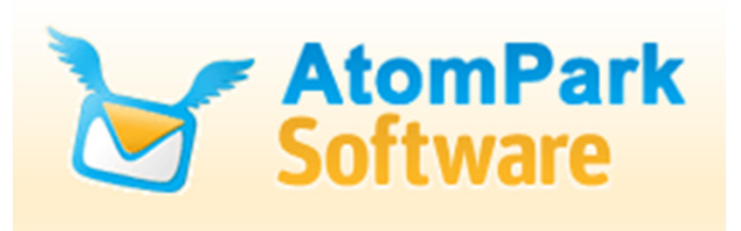

- Atomic E-Mail Hunter
- Atomic Web Spider
- Atomic Whois Explorer
- Atomic Newsgroup Explorer
- Atomic E-Mail Studio

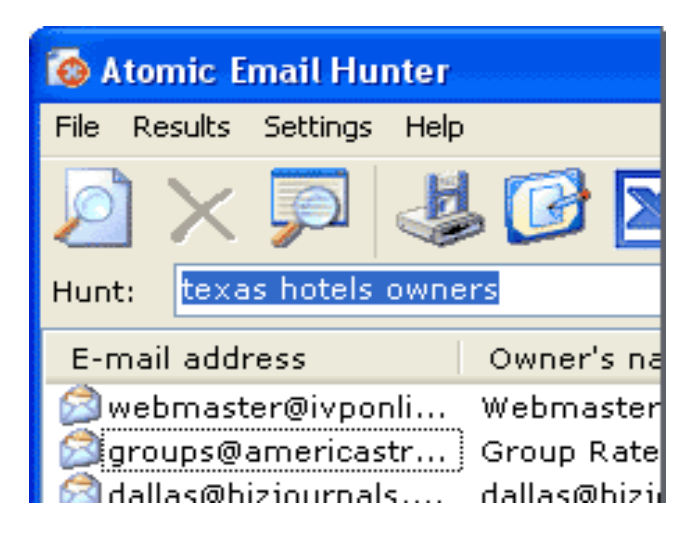

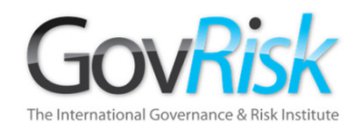

# Assimilation of Data

### Huge data volumes

- Petabytes of data (1 Petabyte (1000 terabytes) = approx 3000 million documents

### Diverse sources

- -The Internet – www, blogs, twitter, social networks, virtual worlds, chat-rooms
- - Internal – E-mail, Office Systems, Knowledge Management and Analyst Reports
- -Computers, storage devices, mobile phones

### Integration of data

- - Multiple formats
	- Structured, unstructured (text)
	- Languages / alphabets
- -**Organisationally** 
	- Across departments
	- Across boundaries (different legislation)
	- Between organisations

September 12, 2013

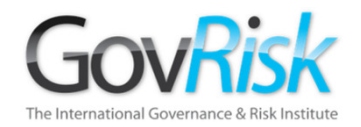

### Traditional Software

SophisticatedSecurity Systems

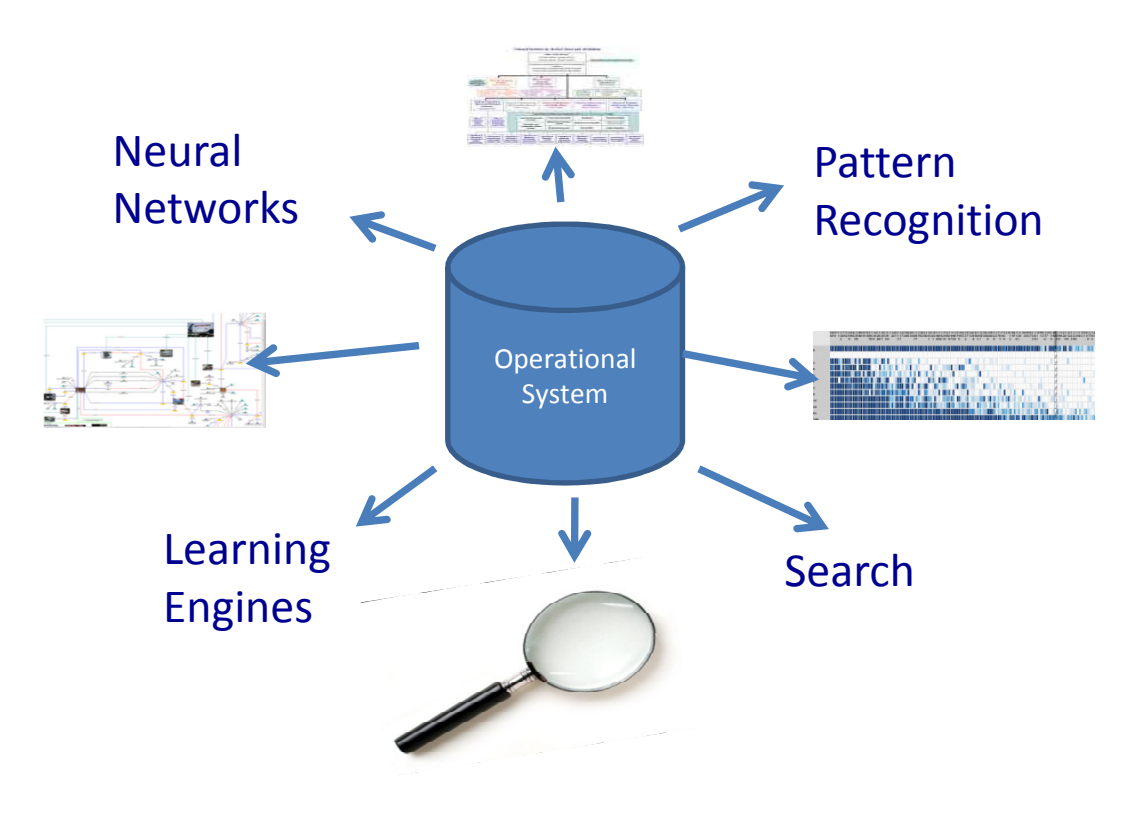

Data traditionally held in isolated silos

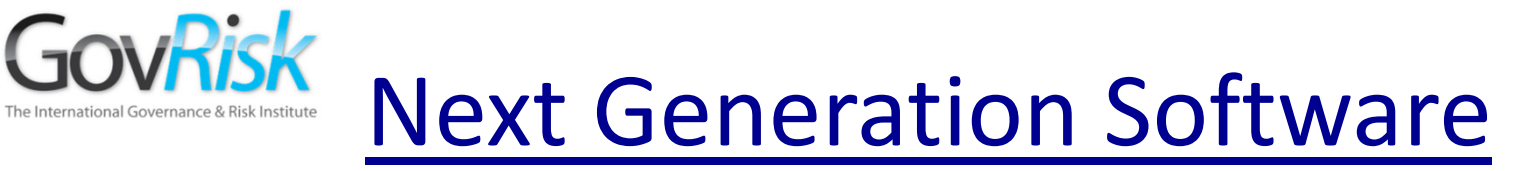

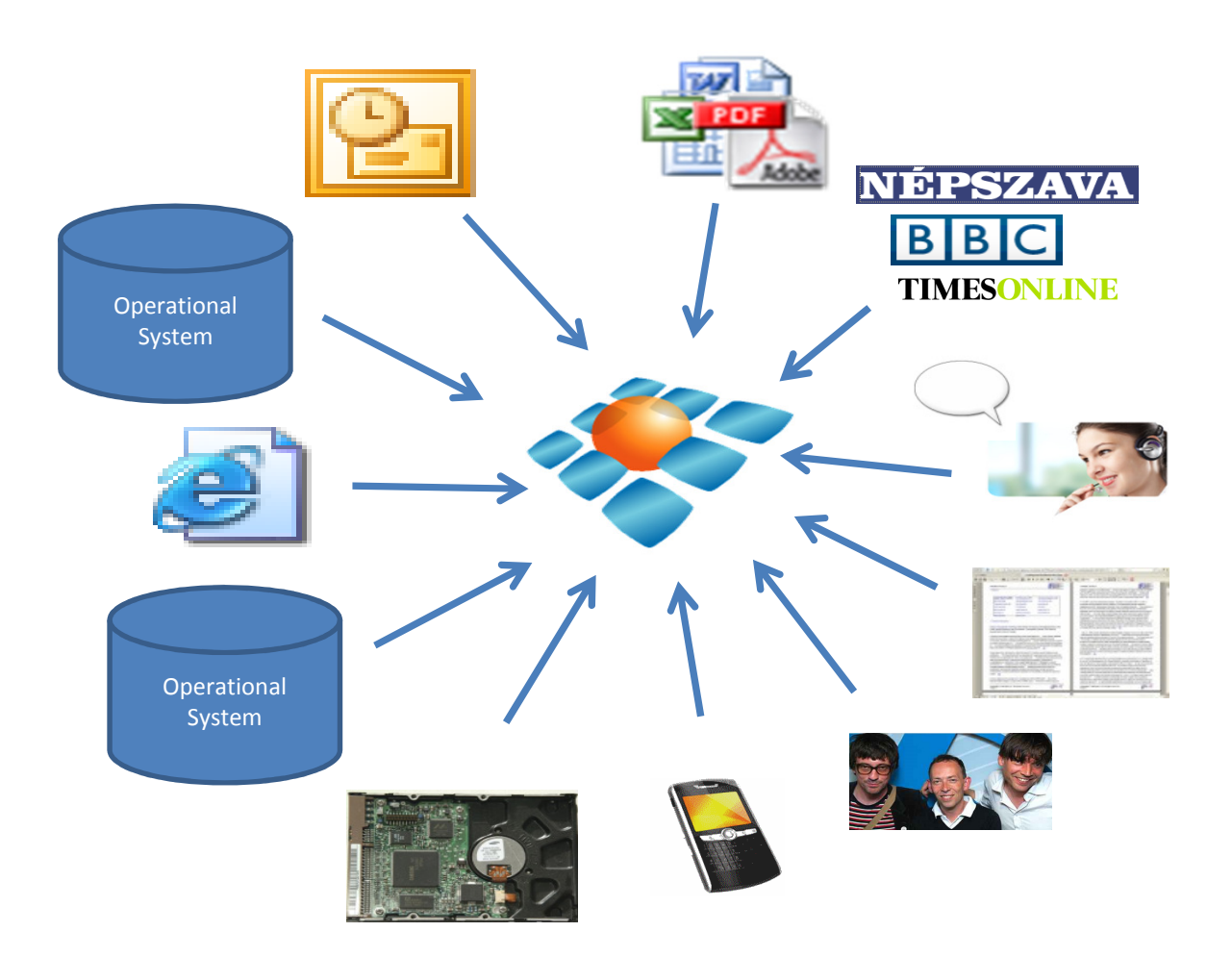

#### Integration of all types of data

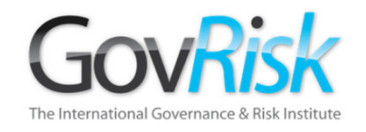

# Next Generation Software

### Entity Abstraction

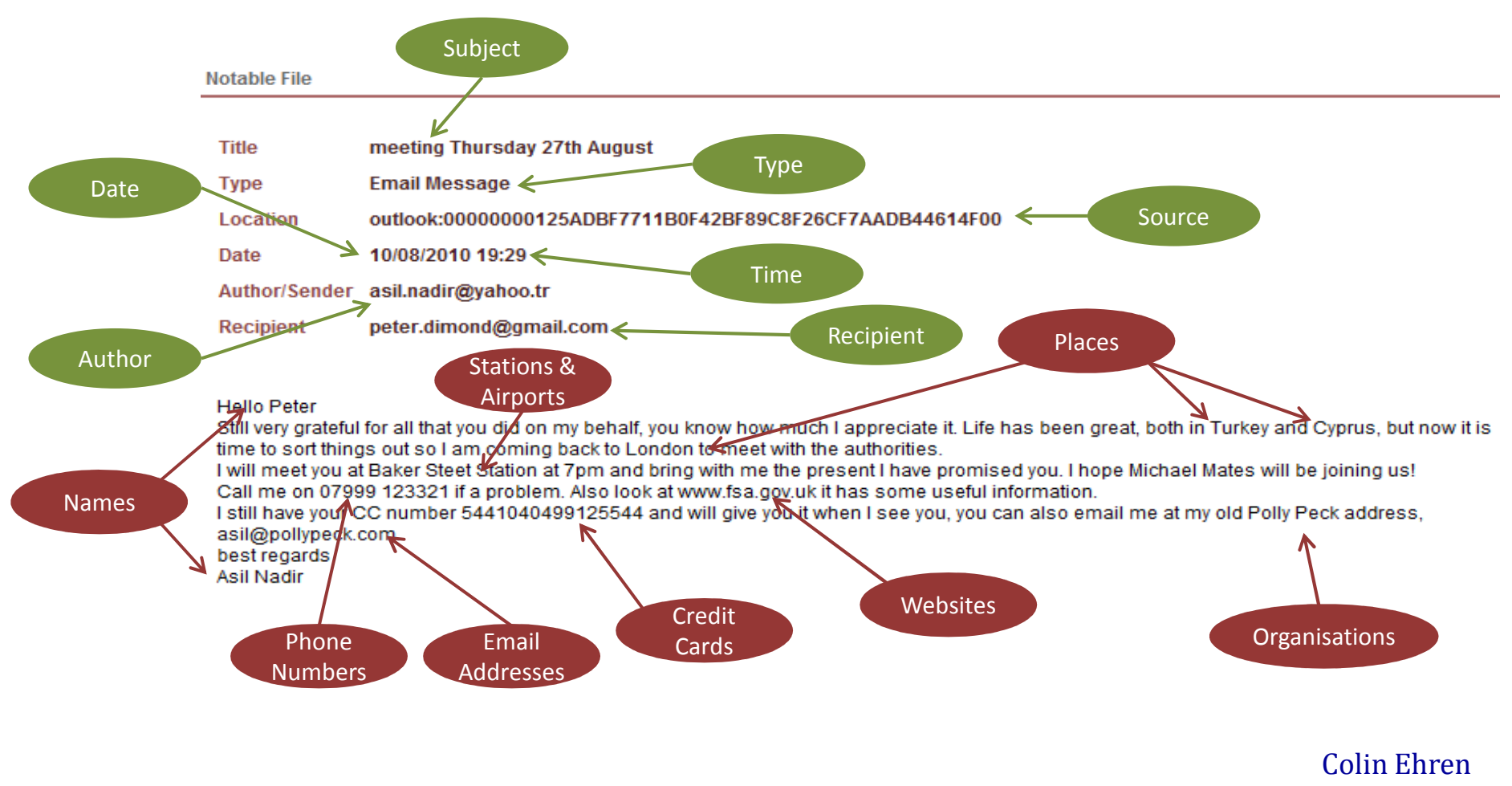

 candse@gmail.comCopyright C&SE 2013

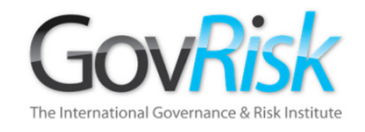

# Next Generation Software

### Links and Relationships

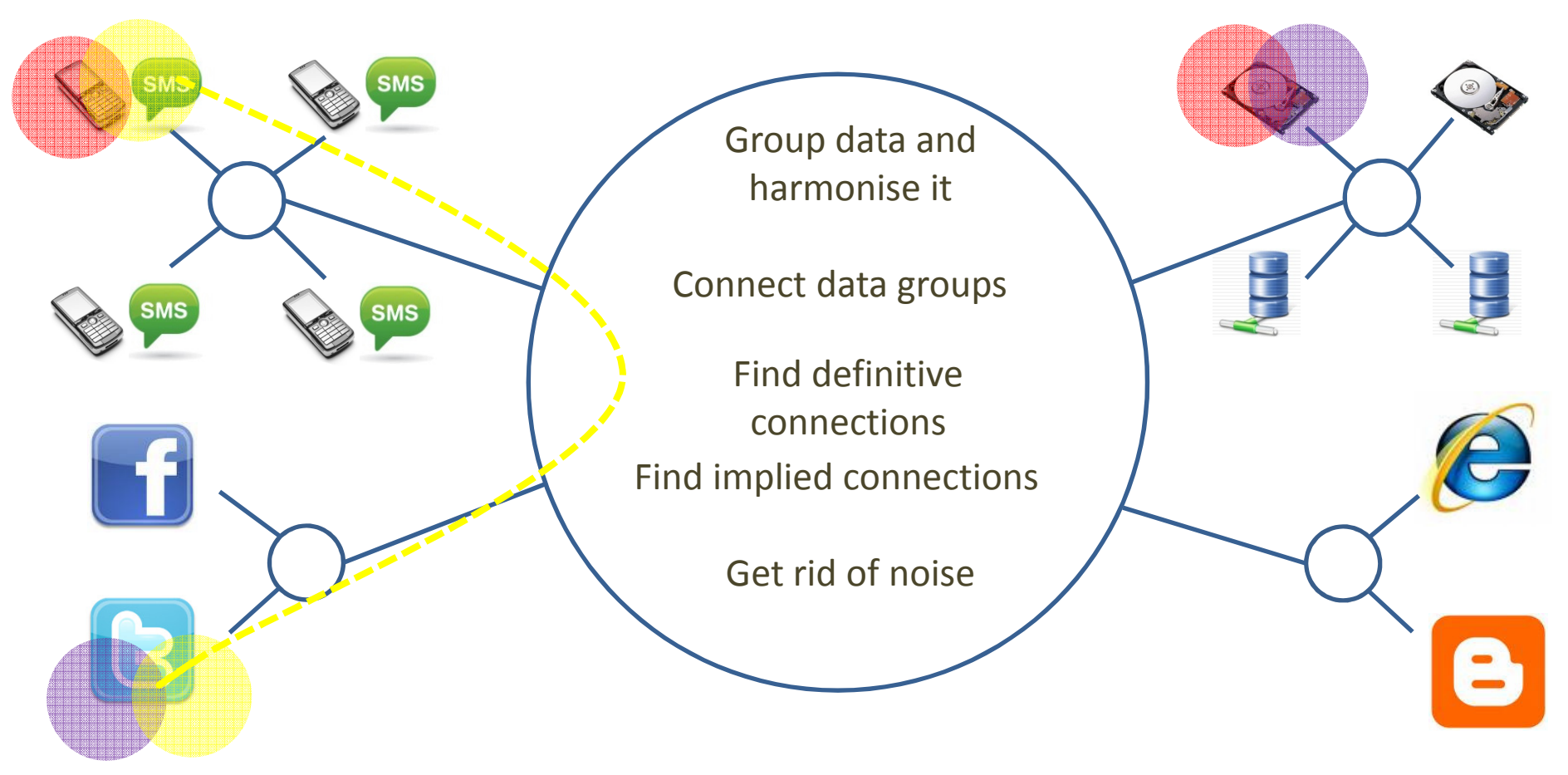

Next Generation Software

# **Information Discovery Platform**

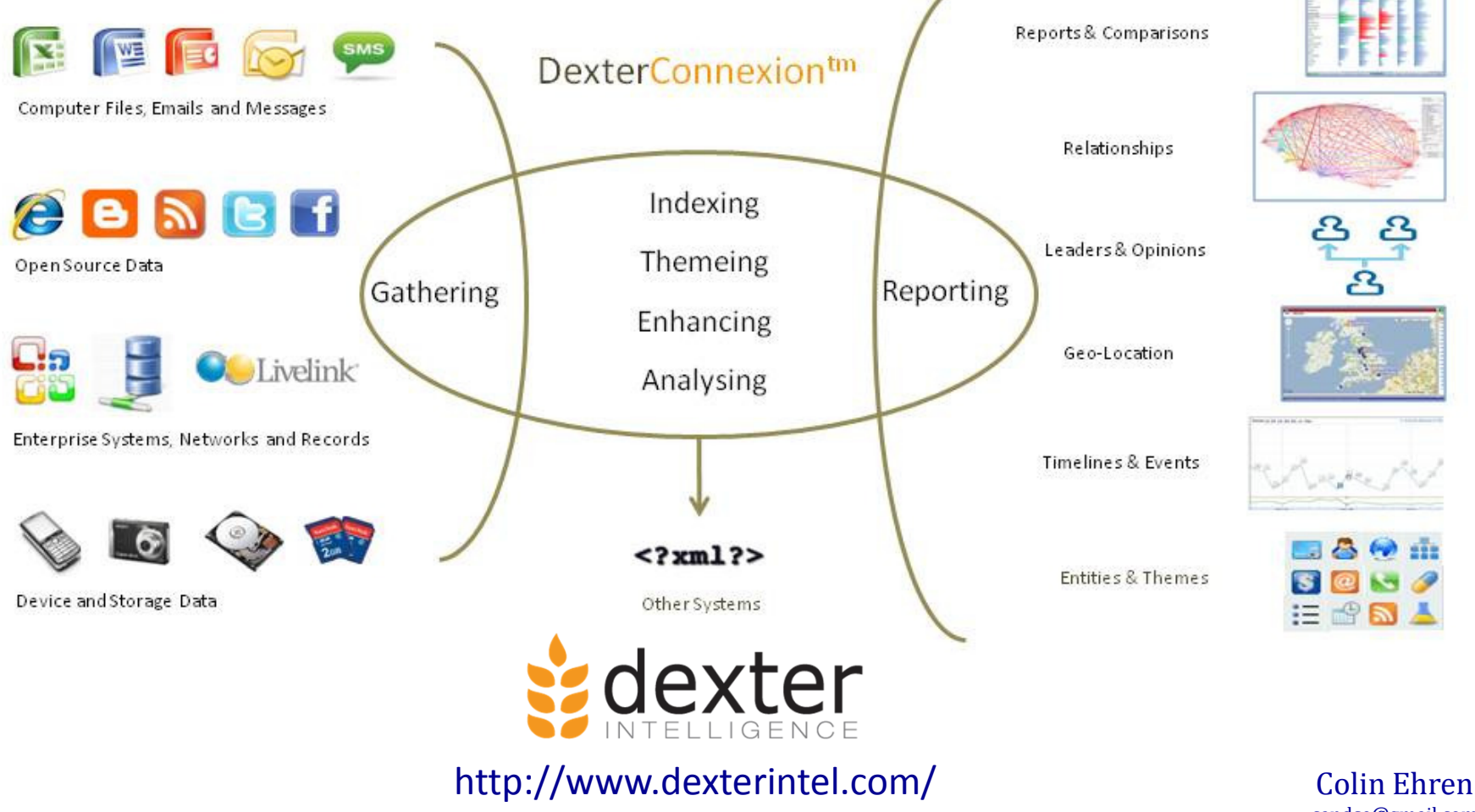

September 12, 2013

 candse@gmail.comCopyright C&SE 2013

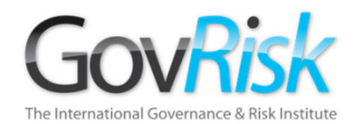

# Any Questions?

Colin Ehren candse@gmail.comCopyright C&SE 2013

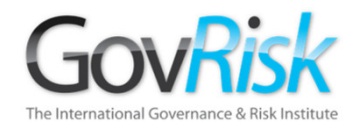

# Use of Technology to Detect Collusive Practices

Colin EhrenManaging Partner, C&SE

> candse@gmail.com+44 (0)7941 338 449

Tackling Corruption and Collusion in Public Procurement: Latin America and the Caribbean

September 12, 2013

Panama City, 2013